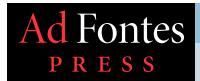

# Biblical Biblical Biblical Cane OR Put OR Put OR Pu

Study

#### Table of Contents

A Word about Words PAGE 2 ▶

Introducing Strong's Numbers PAGE 3 >

Introducing e-Sword<sup>®</sup> PAGE 12 ▶

Up and Running with e-Sword PAGE 34 ▶

Method for Biblical Word Study PAGE 40 ►

## No Hebrew and Greek Required!

- How anyone can search a concordance to study the Bible in its original languages.
- ► **Bonus:** How affordable Bible software searches in seconds. ►

#### A Word about Words

ords are usually considered the most basic pieces of communication.\* They form the phrases and sentences, the dialogue and conversation of our day-to-day speech. The words of the Bible communicate, too. They show God's history with man; they reveal his intentions and character; they make plain the Gospel; they form the foundation of what we learn and teach about our relationships to God, ourselves, and each other.

Yet, it's difficult for English Bibles to translate exactly word-for-word between the original sources—Hebrew, Aramaic, and Greek—and our target language—English. Even *Young's Literal Translation*, a very literal, or formal, rendering of the Bible, is inconsistent when translating the Greek word for "word" ( $\lambda$ óyo $\varsigma$ , logos).\*\* This is because *each word's meaning is shaped by its use in different contexts.*\*\*\* Sometimes, English translations will render multiple Hebrew or Greek words with a single English word. For example, in the King James Bible, the English word

"sin" translates fourteen different Hebrew words—never mind the other English derivatives ("sinner", "sinful", etc.). Often, one biblical word will require various English words to render it accurately or appropriately for its context. For example, when translators attempt to render the Greek word,  $\sigma\alpha\rho\xi$  (*sarx*), in the New Testament, they have to decide whether it should be translated "flesh" (i.e., soft body tissue), "human nature", or "sinful nature", among other possible renderings, all depending on the context where it appears.

What if there was a way to study biblical words in the original languages—to get behind an English translation—without specialized training in Hebrew or Greek? What if there was a way to find all the occurrences of a biblical word without the hours needed to hunt and search for them?

This tutorial shows how to find those original words without prior knowledge of the biblical languages. It will demonstrates how to search these quickly, in only a few seconds, so we can quickly begin study of any biblical word in its many contexts. But before we dive in, let's see how this used to be done, so we can better understand and appreciate the methods that have built from this process.

\*\*Let's get started.\*\*

■ Table of Contents

2 of 47 | Biblical Word Study

<sup>\*</sup> Actually, even more basic than words are the component pieces that words are made of, what linguists call *morphemes*.

<sup>\*\*</sup> Robert Young rendered the Greek word, *logos*, as "word" 86 percent of the time.

<sup>\*\*\*</sup> Even the respected, multi-volume *Oxford English Dictionary* gives numerous historical contexts for written and published English words in order to indicate how each is used.

#### Introducing Strong's Numbers

How to track biblical words without knowing Greek or Hebrew.

In 1890, Professor James Strong published a *Concordance* for the King James Bible which lists every English word printed in that version and indicates the chapter and verse where each word can be found in Scripture. Popular concordances were available before his time,\* but what really makes Strong's *Concordance* outshine the rest is how he numbered each Greek and Hebrew word in alphabetical order.

This simple idea for Professor Strong's *Concordance* system has proved so successful and so many have relied on it for biblical word studies, that it has been adapted and updated for other translations, including the *New American Standard Version* and the *New International Version*.\*\*

The *italic* ("slanted") index numbers list the Greek words of the New Testament, and the roman ones (which are not roman numerals, but are rather "straight" instead of "slanted" Arabic numerals) indicate the Hebrew and Aramaic words used in the Old Testament.

| Hebrew |           |       |  |
|--------|-----------|-------|--|
| 1.     | 'âb       | בא    |  |
| 2.     | °ab       | באַ   |  |
| 3.     | 'êb       | בא    |  |
| 4.     | °ob       | בא    |  |
|        |           |       |  |
| 8671.  | tishîy'îy | תשיעי |  |
| 8672.  | têshaʻ    | תשע   |  |
| 8673.  | tishʻîym  | תשעים |  |
| 8674.  | Tattenay  | תתני  |  |

| <ol> <li>Α α α</li> <li>Άαρών Αατοπ</li> <li>Άβαδδών Abbadōn</li> <li>ἀβαρής abarēs         <ol> <li>εὐαγγελίζω ĕuaggĕlizō</li> <li>εὐαγγέλιον ĕuaggĕliŏn</li> </ol> </li> <li>2099. εὐαγγελιστής ĕuaggĕlistēs         <ol> <li>ἱλασμός hilasmŏs</li> <li>ἱλαστήριον hilastēriŏn</li> <li>ώφέλεια ōphĕlĕia</li> <li>δ623. ἀφελέω ōphĕlimŏs</li> </ol> </li> </ol> | Greek        |              |              |  |
|----------------------------------------------------------------------------------------------------|--------------|--------------|--------------|--|
| 3. Ἀβαδδών Abbadōn 4. ἀβαρής abarēs  2097. εὐαγγελίζω ĕuaggĕlizō 2098. εὐαγγέλιον ĕuaggĕliŏn 2099. εὐαγγελιστής ĕuaggĕlistēs  2434. ἱλασμός hilasmŏs 2435. ἱλαστήριον hilastēriŏn  5621. ἀτίον ōtiŏn 5622. ἀφέλεια ōphĕlĕia 5623. ἀφελέω ōphĕlĕō                                                                                                    | 1.           | A            | a            |  |
| 4. ἀβαρής abarēs  2097. εὐαγγελίζω ĕuaggĕlizō 2098. εὐαγγέλιον ĕuaggĕliŏn 2099. εὐαγγελιστής ĕuaggĕlistēs  2434. ἱλασμός hilasmŏs 2435. ἱλαστήριον hilastēriŏn  5621. ἀτίον ōtiŏn 5622. ἀφέλεια ōphĕlĕia 5623. ἀφελέω ōphĕlĕō                                                                                                    | 2.           | Άαρών        | Aarōn        |  |
| 2097. εὐαγγελίζω ĕuaggĕlizō 2098. εὐαγγέλιον ĕuaggĕliŏn 2099. εὐαγγελιστής ĕuaggĕlistēs 2434. ἱλασμός hilasmŏs 2435. ἱλαστήριον hilastēriŏn 5621. ἀτίον ōtiŏn 5622. ἀφέλεια ōphĕlĕia 5623. ἀφελέω ōphĕlĕō                                                                                                    | 3.           | Άβαδδών      | Abbadōn      |  |
| <ul> <li>2098. εὐαγγέλιον ĕuaggĕliŏn</li> <li>2099. εὐαγγελιστής ĕuaggĕlistēs</li></ul>                                                                                                    | 4.           | ἀβαρής       | abarēs       |  |
| <ul> <li>2098. εὐαγγέλιον ĕuaggĕliŏn</li> <li>2099. εὐαγγελιστής ĕuaggĕlistēs</li></ul>                                                                                                    |              |              |              |  |
| 2099. εὐαγγελιστής ĕuaggĕlistēs 2434. ἱλασμός hilasmŏs 2435. ἱλαστήριον hilastēriŏn 5621. ἀτίον ōtiŏn 5622. ἀφέλεια ōphĕlĕia 5623. ἀφελέω ōphĕlĕō                                                                                                    | 2097.        | εὐαγγελίζω   | ĕuaggĕlizō   |  |
| 2434. ἱλασμός hilasmŏs  2435. ἱλαστήριον hilastēriŏn  5621. ἀτίον ōtiŏn  5622. ἀφέλεια ōphělěia 5623. ἀφελέω ōphělěō                                                                                                    | 2098.        | εὐαγγέλιον   | ĕuaggĕliŏn   |  |
| <ul> <li>2435. ἱλαστήριον hilastēriŏn</li> <li></li> <li>5621. ἀτίον ōtiŏn</li> <li>5622. ἀφέλεια ōphělěia</li> <li>5623. ἀφελέω ōphělěō</li> </ul>                                                                                                    | 2099.        | εὐαγγελιστής | ĕuaggĕlistēs |  |
| <ul> <li>2435. ἱλαστήριον hilastēriŏn</li> <li></li> <li>5621. ἀτίον ōtiŏn</li> <li>5622. ἀφέλεια ōphělěia</li> <li>5623. ἀφελέω ōphělěō</li> </ul>                                                                                                    |              |              |              |  |
| 5621. ἀτίον ōtiŏn 5622. ἀφέλεια ōphělěia 5623. ἀφελέω ōphělěō                                                                                                    | 2434.        | ίλασμός      | hilasmŏs     |  |
| 5622.       ἀφέλεια       ōphělěia         5623.       ἀφελέω       ōphělěō                                                                                                    | <i>2435.</i> | ίλαστήριον   | hilastēriŏn  |  |
| 5622.       ἀφέλεια       ōphělěia         5623.       ἀφελέω       ōphělěō                                                                                                    |              |              |              |  |
| 5623. ἀφελέω ōphĕlĕō                                                                                                    | 5621.        | <b>ἀτίον</b> | ōtiŏn        |  |
| ,                                                                                                    | 5622.        | ὦφέλεια      | ōphĕlĕia     |  |
| <i>5624.</i> ἀφέλιμος ōphĕlimŏs                                                                                                    | <i>5623.</i> | ώφελέω       | ōphĕlĕō      |  |
| , ,                                                                                                    | 5624.        | ώφέλιμος     | ōphĕlimŏs    |  |

Strong's sequential index numbers for all the biblical Hebrew and Greek words listed in alphabetical order.

■ Table of Contents | 1 of 9

 <sup>\*</sup> Alexander Cruden had already published his popular concordance in 1737.

<sup>\*\*</sup> Edward W. Goodrick and John R. Kohlenberger, III, created a variation of Strong's numbering system for their *NIV Exhaustive Bible Concordance*, only they differentiated between the Hebrew and the Aramaic by numbering Aramaic words with five digits instead of four, starting at 10001.

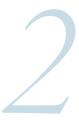

How to track biblical words without knowing Greek or Hebrew.

**STRONG THEN INDICATED TO the right of every** English occurrence in the "Main Concordance" the index number for the Greek or Hebrew word that the English translates. >

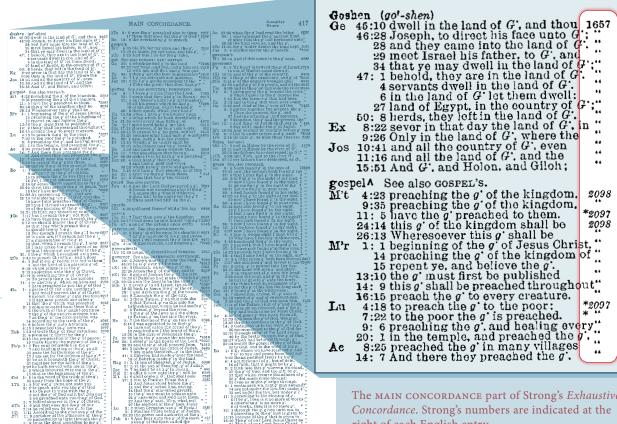

The MAIN CONCORDANCE part of Strong's Exhaustive Concordance. Strong's numbers are indicated at the right of each English entry.

2098 \*2097 2098

**4** of **47** | *Biblical Word Study* 2 of 9

How to track biblical words without knowing Greek or Hebrew.

IN THE BACK OF his Concordance, Strong added dictionaries of numerically ordered Greek and Hebrew words.

Each entry lists all the ways the biblical word has been rendered in the King James Bible. **•** 

2096. Eva Eua, yoo'-ah; of Heb. or. [2332]; Eua (or Eva, i.e. Chavvah), the first woman: -Eve.

2097. εὐαγγελίζω ĕnaggělizō, yoo-ang-ghel-id'zo; from 2005 and 32; to announce good news ("evangelize") espec. the gospel: declare, bring (declare, show) glad (good) tidings, preach (the gospel).

2098. εὐαγγέλιον διασσέlion, yoo-ang-ghel'-eeon; from the same as 2007; a good message, i.e. the gospel: -gospel.

2099. εὐαγγελιστής δuaggelistes, you-angahel-is-tace': from 2007; a preacher of the gospel: evangelist.

> Strong's Exhaustive Concordance includes concise Hebrew and Greek dictionaries in the back.

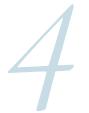

How to track biblical words without knowing Greek or Hebrew.

**So, LET'S SAY THAT** we've just started to read through Mark's Gospel and the very first line catches our attention:

"The beginning of the *gospel* of Jesus Christ, the Son of God."

What does Jesus Christ have to say about the word "gospel"?

Let's get a basic idea by finding every occurrence of the word "gospel" in the first four books of the New Testament—the Gospels of Matthew, Mark, Luke, and John.

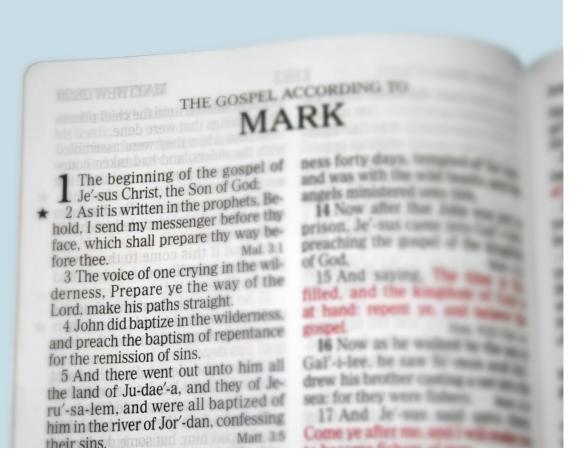

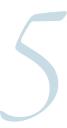

How to track biblical words without knowing Greek or Hebrew.

FIND THE WORD IN ENGLISH

FIRST, LOOK IN THE "Main Concordance" section of our Strong's Exhaustive Concordance.

Look for the English headword, "gospel", to find our passage, *Mark 1:1*. Here it is, on page 417:

gospel^ See also GOSPEL's.

M't 4: 23 preaching the g\* of the kingdom
9: 35 preaching the g\* of the kingdom
11: 5 having the g\* preached to them
24: 14 this g\* of the kingdom shall be

2097
2098

26: 13 Wheresoever this  $g^*$  shall be

M'r 1: 1 beginning of the g\* of Jesus Christ 14 preaching the g\* of the kingdom of

15 repent ye, and believe the  $g^*$ .

Then, look to the right of the cited context and find an *italicized* number—**2098**.\*

Now, let's turn to the back of the *Exhaustive Concordance* to find the number (**2098**) listed in the concise Greek dictionary. ▶

Grahm (got-shen)

Grahm (got-shen)

Grahm (got-shen)

Grahm (got-shen)

Grahm (got-shen)

Grahm (got-shen)

Grahm (got-shen)

Grahm (got-shen)

Grahm (got-shen)

Grahm (got-shen)

Grahm (got-shen)

Grahm (got-shen)

Grahm (got-shen)

Grahm (got-shen)

Grahm (got-shen)

Grahm (got-shen)

Grahm (got-shen)

Grahm (got-shen)

Grahm (got-shen)

Grahm (got-shen)

Grahm (got-shen)

Grahm (got-shen)

Grahm (got-shen)

Grahm (got-shen)

Grahm (got-shen)

Grahm (got-shen)

Grahm (got-shen)

Grahm (got-shen)

Grahm (got-shen)

Grahm (got-shen)

Grahm (got-shen)

Grahm (got-shen)

Grahm (got-shen)

Grahm (got-shen)

Grahm (got-shen)

Grahm (got-shen)

Grahm (got-shen)

Grahm (got-shen)

Grahm (got-shen)

Grahm (got-shen)

Grahm (got-shen)

Grahm (got-shen)

Grahm (got-shen)

Grahm (got-shen)

Grahm (got-shen)

Grahm (got-shen)

Grahm (got-shen)

Grahm (got-shen)

Grahm (got-shen)

Grahm (got-shen)

Grahm (got-shen)

Grahm (got-shen)

Grahm (got-shen)

Grahm (got-shen)

Grahm (got-shen)

Grahm (got-shen)

Grahm (got-shen)

Grahm (got-shen)

Grahm (got-shen)

Grahm (got-shen)

Grahm (got-shen)

Grahm (got-shen)

Grahm (got-shen)

Grahm (got-shen)

Grahm (got-shen)

Grahm (got-shen)

Grahm (got-shen)

Grahm (got-shen)

Grahm (got-shen)

Grahm (got-shen)

Grahm (got-shen)

Grahm (got-shen)

Grahm (got-shen)

Grahm (got-shen)

Grahm (got-shen)

Grahm (got-shen)

Grahm (got-shen)

Grahm (got-shen)

Grahm (got-shen)

Grahm (got-shen)

Grahm (got-shen)

Grahm (got-shen)

Grahm (got-shen)

Grahm (got-shen)

Grahm (got-shen)

Grahm (got-shen)

Grahm (got-shen)

Grahm (got-shen)

Grahm (got-shen)

Grahm (got-shen)

Grahm (got-shen)

Grahm (got-shen)

Grahm (got-shen)

Grahm (got-shen)

Grahm (got-shen)

Grahm (got-shen)

Grahm (got-shen)

Grahm (got-shen)

Grahm (got-shen)

Grahm (got-shen)

Grahm (got-shen)

Grahm (got-shen)

Grahm (got-shen)

Grahm (got-shen)

Grahm (got-shen)

Grahm (got-shen)

Grahm (got-shen)

Grahm (got-shen)

Grahm (got-shen)

Grahm (got-shen)

Grahm (got-shen)

Grahm (got-shen)

Grahm (got-shen)

Grahm (got-s

Mark 1:1 in the "Main Concordance" under the entry, "gospel". This word's occurrence translates the Greek word listed under Strong's number, 2098.

Quotation marks tell me to look above this citation for the corresponding number.

7 of 47 | Biblical Word Study

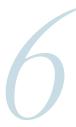

How to track biblical words without knowing Greek or Hebrew.

#### FIND THE WORD IN THE CONCISE GREEK DICTIONARY

Here's our italicized index number in the concise Greek dictionary.

2098. εὐαγγέλιον ĕuaggĕliŏn, yoo-ang-ghel'ee-on; from the same as 2097; a good message, i.e. the *gospel*:—gospel.

Number 2098 in the concise Greek dictionary found in the back of Strong's *Exhaustive Concordance*.

Following the number, 2098 are this entry's component parts, hi-lighted and explained in the next column:

#### ▶ the word spelled out in Greek,

2098. εὐαγγέλιον ĕuaggĕliŏn, yoo-ang-ghel'ee-on; from the same as 2097; a good message, i.e. the *gospel*:—gospel.

#### ▶ followed by a Latin transliteration,

2098. εὐαγγέλιον ĕuaggĕliŏn, yoo-ang-ghel'ee-on; from the same as 2097; a good message,

#### ▶ an aid to pronunciation,

2098. εὐαγγέλιον ĕuaggĕliŏn, yoo-ang-ghel'ee-on; from the same as 2097; a good message, i.e. the *gospel*:—gospel.

#### ► an etymological note,

2098. εὐαγγέλιον ĕuaggĕliŏn, yoo-ang-ghel'ee-on; from the same as 2097; a good message,

#### ▶ and a gloss, or simple definition.

2098. εὐαγγέλιον ĕuaggĕliŏn, yoo-ang-ghel'ee-on; from the same as 2097; a good message, i.e. the *gospel*:—gospel.

What about what follows the gloss? ▶

#### GREEK DICTIONARY OF THE NEW TESTAMENT.

of 2066; clothing (concr.):-government.

prim. εδω cdo (to eat); used only in certain tenses, year:-year.

2070. eruku esmen, es-men'; first pers. plur. in 2075. eruku esmen esmen'; first pers. plur. in 2075. eruku esmen esmen'; first pers. plur. in 2075. erukuyekikw esmaggelizō, yoo-ang-ghel-td'zo; from 2095 and 29; to announce good news ("erincelize") espec. the gospel:—declare, bring (declare,
angelize") espec. the gospel:—declare, bring (declare,
angelize") espec. the gospel:—declare, bring (declare,
angelize") espec. the gospel:—declare, bring (declare,
angelize") espec. the gospel:—declare, bring (declare,
angelize") espec. the gospel:—declare, bring (declare,
angelize") espec. the gospel:—declare, bring (declare,
angelize") espec. the gospel:—declare, bring (declare,
angelize") espec. the gospel:—declare, bring (declare,
angelize") espec. the gospel:—declare, bring (declare,
angelize") espec. the gospel:—declare, bring (declare,
angelize") espec. the gospel:—declare, bring (declare,
angelize") espec. the gospel:—declare, bring (declare,
angelize") espec. the gospel:—declare, bring (declare,
angelize") espec. the gospel:—declare, bring (declare,
angelize") espec. the gospel:—declare, bring (declare,
angelize") espec. the gospel:—declare, bring (declare,
angelize") espec. the gospel:—declare, bring (declare,
angelize") espec. the gospel:—declare, bring (declare,
angelize") espec. the gospel:—declare, bring (declare,
angelize") espec. the gospel:—declare, bring (declare,
angelize") espec. the gospel:—declare, bring (declare,
angelize") espec. the gospel:—declare, bring (declare,
angelize") espec. the gospel:—declare, bring (declare,
angelize") espec. the gospel:—declare, bring (declare,
angelize") espec. the gospel:—declare, bring (declare,
angelize") espec. the gospel:—declare, bring (declare,
angelize") espec. the gospel:—declare, bring (declare,
angelize") espec. the gospel:—declare, bring (declare,
angelize") espec. the gospel:—declare, bring (declare,
angelize") espec. the gospel:—declare, bring (declare,
angelize") espec. the gospel:—declare, bring (declare,
angelize") espec. the gospel:—declare, bring

2071. řovan šebrnat, estom-alec; fut, of 1500 jeda (2001) timing treaching respect to the gaspet and gaspet and gaspet an

2076. lord esti, ested; third pers sing, pres. in edge. Subdulos, 100-boolog; from dic. of 1500; bosh or it) is; also (with neut. plur.)
205 and 105; bosh or it) is; also (with neut. plur.)
205 and 105; good-willer; Eubulus, a Chr.,—Eu
207 consisteth, X dure for awhile, + follow, X have,
207 consisteth, X dure for awhile, + follow, X have,
207 consistent, X dure for awhile, + follow, X have,
208 consistent, X dure for awhile, + follow, X have,
209 consistent, X dure for awhile, + follow, X have,
209 consistent, X dure for awhile, + follow, X have,
200 consistent, X dure for awhile, + follow, X have,
200 consistent, X dure for awhile, + follow, X have,
200 consistent, X dure for awhile, + follow, X have,
200 consistent, X dure for awhile, + follow, X have,
200 consistent, X dure for awhile, + follow, X have,
200 consistent, X dure for awhile, + follow, X have,
200 consistent, X dure for awhile, + follow, X have,
200 consistent, X dure for awhile, + follow, X have,
200 consistent, X dure for awhile, + follow, X have,
200 consistent, X dure for awhile, + follow, X have,
200 consistent, X dure for awhile, + follow, X have,
200 consistent, X dure for awhile, + follow, X have,
200 consistent, X dure for awhile, + follow, X have,
200 consistent, X dure for awhile, + follow, X have,
200 consistent, X dure for awhile, + follow, X have,
200 consistent, X dure for awhile, + follow, X have,
200 consistent, X dure for awhile, + follow, X have,
200 consistent, X dure for awhile, + follow, X have,
200 consistent, X dure for awhile, + follow, X have,
200 consistent, X dure for awhile, + follow, X have,
200 consistent, X dure for awhile, + follow, X have,
200 consistent, X dure for awhile, + follow, X have,
200 consistent, X dure for awhile, + follow, X have,
200 consistent, X dure for awhile, + follow, X dure for awhile, + follow, X dure for awhile, + follow, X dure for awhile, + follow, X dure for awhile, + follow, X dure for awhile, + follow, X dure for awhile, + follow, X dure for awhile, + follow, X dure for awhile, + foll

num1 (toclothe); dress:—apparel, clothing, raiment, robe.

| robe | robe | robe | robe | robe | robe | robe | robe | robe | robe | robe | robe | robe | robe | robe | robe | robe | robe | robe | robe | robe | robe | robe | robe | robe | robe | robe | robe | robe | robe | robe | robe | robe | robe | robe | robe | robe | robe | robe | robe | robe | robe | robe | robe | robe | robe | robe | robe | robe | robe | robe | robe | robe | robe | robe | robe | robe | robe | robe | robe | robe | robe | robe | robe | robe | robe | robe | robe | robe | robe | robe | robe | robe | robe | robe | robe | robe | robe | robe | robe | robe | robe | robe | robe | robe | robe | robe | robe | robe | robe | robe | robe | robe | robe | robe | robe | robe | robe | robe | robe | robe | robe | robe | robe | robe | robe | robe | robe | robe | robe | robe | robe | robe | robe | robe | robe | robe | robe | robe | robe | robe | robe | robe | robe | robe | robe | robe | robe | robe | robe | robe | robe | robe | robe | robe | robe | robe | robe | robe | robe | robe | robe | robe | robe | robe | robe | robe | robe | robe | robe | robe | robe | robe | robe | robe | robe | robe | robe | robe | robe | robe | robe | robe | robe | robe | robe | robe | robe | robe | robe | robe | robe | robe | robe | robe | robe | robe | robe | robe | robe | robe | robe | robe | robe | robe | robe | robe | robe | robe | robe | robe | robe | robe | robe | robe | robe | robe | robe | robe | robe | robe | robe | robe | robe | robe | robe | robe | robe | robe | robe | robe | robe | robe | robe | robe | robe | robe | robe | robe | robe | robe | robe | robe | robe | robe | robe | robe | robe | robe | robe | robe | robe | robe | robe | robe | robe | robe | robe | robe | robe | robe | robe | robe | robe | robe | robe | robe | robe | robe | robe | robe | robe | robe | robe | robe | robe | robe | robe | robe | robe | robe | robe | robe | robe | robe | robe | robe | robe | robe | robe | robe | robe | robe | robe | robe | robe | robe | robe | robe | robe | robe | robe | robe | robe 2007. Evengors esthësis, es-thay-sis; from a der. 2003. Evoluos lietoimos, het-oy-moce; adv. 2120. evkapla eultairia, yoo-kahve-ree-ah; from

2068. ἐσθίω ĕsthiō, es thee'-o; strengthened for a 2004. ἔτος ἔtōs, et'-os; appar. a prim. word; a 2121. εὔκπιρος ἔukairós, 1900-kahee-ros; from

2003. (σπέρα hèspèra, hesper-ah; fem of an adj. (σπερός hèspèras (evening); the cvc (560) being impl):—evening (clide).

2014. "Βσράμ ἐετόπι εντοπε; of Heb. or. [2650]: wellpleasing, wellpleasing,

Erron (i.e. Chetaron), an Isr.:—Esron.

2075. Cord. Saft, esfeht; second pers. plur. pres.

2075. Cord. Saft, esfeht; second pers. plur. pres.

2075. Cord. Saft, esfeht; second pers. plur. pres.

2075. Cord. Saft, esfeht; second pers. plur. pres.

2075. Cord. Saft, esfeht; second pers. plur. pres.

2075. Cord. Saft, esfeht; second pers. plur. pres.

2075. Cord. Saft, esfeht; second pers. plur. pres.

2075. Cord. Saft, esfeht; second pers. plur. pres.

2185. collegation; pooling of the present pers.

2185. collegation; pres.

2185. collegation; pres.

2185. collegation; pres.

2185. collegation; pres.

2185. collegation; pres.

2185. collegation; pres.

2185. collegation; pres.

2185. collegation; pres.

2185. collegation; pres.

2185. collegation; pres.

2185. collegation; pres.

2185. collegation; pres.

2185. collegation; pres.

2185. collegation; pres.

2185. collegation; pres.

2185. collegation; pres.

2185. collegation; pres.

2185. collegation; pres.

2185. collegation; pres.

2185. collegation; pres.

2185. collegation; pres.

2185. collegation; pres.

2185. collegation; pres.

2185. collegation; pres.

2185. collegation; pres.

2185. collegation; pres.

2185. collegation; pres.

2185. collegation; pres.

2185. collegation; pres.

2185. collegation; pres.

2185. collegation; pres.

2185. collegation; pres.

2185. collegation; pres.

2185. collegation; pres.

2185. collegation; pres.

2185. collegation; pres.

2185. collegation; pres.

2185. collegation; pres.

2185. collegation; pres.

2185. collegation; pres.

2185. collegation; pres.

2185. collegation; pres.

2185. collegation; pres.

2185. collegation; pres.

2185. collegation; pres.

2185. collegation; pres.

2185. collegation; pres.

2185. collegation; pres.

2185. collegation; pres.

2185. collegation; pres.

2185. collegation; pres.

2185. collegation; pres.

2185. collegation; pres.

2185. collegation; pres.

2185. collegation; pres.

2185. collegation; pres.

2185. collegation; pres.

2185. collegation; pres.

2185. collegation; pres.

2185. c

2066. ἐσθής Esthēs, esthace'; from ἔννυμι hēu- | 2002. ἐτοιμος hētāimās, het.oy'-mos; from an | 2119. εὐκαιρέω δακαίτεῦ, yoo-kahee-reh'-o; from

2/2/; a favorable occasion:-opportunity.

2005 and 2540; well-limed, i.e. opportune: conven-

the rest being supplied by 5315; to eat (usually lit.):

2005. \*v &u, yoo; ncut. of a prim. \*vs &us (good);
devour, eat, live.

2005. \*v &u, yoo; ncut. of a prim. \*vs &us (good);
(adv.) reell:-good, well (done).

2009. Eva Eua, yoo'-ah; of Heb. or. [2331]; Eua (or Eva, i.e. Charvah), the first woman:—Eve. ter-os; comp. of a comp. of 2005 and 2873; better for toil, i.e. more facile:—easier.

2124. εδλάβεια čulabčia, yoo-lab'-i-ah; from 2126; prop. caution, i.e. (religiously) reverence (piety);

| gospel:—gospel.
| gospel:—gospel.
| gospel:—gospel:—gospel.
| gospel:—gospel:—gospe

into):-glass. Comp. 2754.

2073. ἐσπέρα hèspēra, hesper'ah; fem. of an from 2000. ἐσθαρατέω διαικέδο, youar-estell' of flooriging well (carefully), i.e. circumspect (valign entirely:--please (well). Igloudly, plous)--devous.

**8** of **47** | *Biblical Word Study* **6** of 9

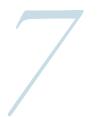

How to track biblical words without knowing Greek or Hebrew.

#### FIND ALL ENGLISH RENDERINGS OF THE GREEK

NOTICE THE COLON (:) and em dash (—)?

What follows is every way that the King James revisers rendered that Greek word into English. We need all the possible ways, or renderings, that this word has been translated in order to find its every occurrence in Scripture.

Look at entry 2097 above our number, 2098. To find every occurrence for that word, we would have to look up each of its several renderings in the "Main Concordance"—"declare", "bring (declare, show) glad (good) tidings", "preach (the gospel)".\*

Now look under the number 2098 to find how many ways that Greek word has been rendered in English. What we find is that there's only one rendering in the KJV—"gospel".

Parentheses "()" indicate additional words or syllables associated with the main concordance headword.

2097. εὐαγγελίζω ĕuaggĕlizō, yoo-ang-ghel-id'zo; from 2095 and 32; to announce good news ("evangelize") espec. the gospel:—declare, bring (declare, show) glad (good) tidings, preach (the gospel).

2098. εὐαγγέλιον ĕuaggĕliŏn, voo-ang-ghel'ee-on; from the same as 2097; a good message, i.e. the *gospel*:—gospel.

The various of ways these two entries are translated, or rendered, in the King James Bible.

Since we have all the English words (in this case, only one) that we need to look up in order to find every occurrence of our biblical Greek word, let's return to the "Main Concordance" and look again under the headword "gospel^".

GREEK DICTIONARY OF THE NEW TESTAMENT.

2066. ἐσθής Esthēs, esthace'; from ἔννυμι hēn= | 2002. ἐτοιμος hētāimās, het-oy'-mos; from an | 2110. εὐκαιρέω δυκαίτευ, you-kahee-reht-o; from numi (to clothe); dress:-apparel, clothing, raiment. old noun eress hoteos (fitness); adjusted, i.e. zzzz; to have good time, i.e. upportunity or leis-

2067. goenors esthesis, es'-thay-sis; from a der. of 2066; clothing (concr.):-government.

prim. εδω εđο (to eat); used only in certain tenses, year:-year. the rest being supplied by 5315; to eat (usually lit.):— 2005. & &u, 100; neut. of a prim. & &us (good) devour, eat, live.

404]; Esli, an Isr.:-Esli.

434]; Esli, un Isr.:—Esli.

(or Eva, i.e. Chauvah, i.e. the first woman:—Eve.
2070. ἐστρέν ἐsmēn, εκ-men'; first pers. plur. in
dic. of 1570; we στεν—στε, θe, have our being, × have
hope, + (the gospel) was [preached unto] us.

2282. ἐψκοπότρος ἔukôpōtěrôs, yoo-kopo teros; comp. of a comp. of a comp. of

will be:—shall (should) be (have), (shall) come (to 2008; conyector, pass), x may have, x fall, what would follow, x live | op. from the same arrange 2110n, yoo-ang-giel'-ce. tell ber-sinu (storm, for the same as 2007; a good message, i.e. the pass, X may here, x fall, what would follow, X live on from the same as 2007; a good message, i.e. the gapel:—gospel.

good:—gospel.

good message, i.e. the form 2725; to be circumspect, i.e. (by

2072. ἐσοπτρον ἐκόμττόn, es'-op-tron; Irom 1519
2070. ἐσοπτρον ἐκόμττόn, es'-op-tron; Irom 1519
2070. ἐσοπτρον ἐκόμττόn, es'-op-tron; Irom 1519
2070. ἐσοπτρον ἐκομττόn, es'-op-tron; Irom 1519
2070. ἐσοπτρον ἐκομττόn, es'-op-tron; Irom 1519
2070. ἐσοπτρον ἐκομττόn, es'-op-tron; Irom 1519
2070. ἐσοπτρον ἐκομττόn, es'-op-tron; Irom 1519
2070. ἐσοπτρον ἐκομττόn, es'-op-tron; Irom 1519
2070. ἐσοπτρον ἐκομττόn, es'-op-tron; Irom 1519
2070. ἐσοπτρον ἐκομττόn, es'-op-tron; Irom 1519
2070. ἐσοπτρον ἐκομττόn, es'-op-tron; Irom 1519
2070. ἐσοπτρον ἐκομττόn, es'-op-tron; Irom 1519
2070. ἐσοπτρον ἐκομττόn, es'-op-tron; Irom 1519
2070. ἐσοπτρον ἐκομττόn, es'-op-tron; Irom 1519
2070. ἐσοπτρον ἐκομττόn, es'-op-tron; Irom 1519
2070. ἐσοπτρον ἐκομττόn, es'-op-tron; Irom 1519
2070. ἐσοπτρον ἐκομττόn, es'-op-tron; Irom 1519
2070. ἐσοπτρον ἐκομττόn, es'-op-tron; Irom 1519
2070. ἐσοπτρον ἐκομττόn, es'-op-tron; Irom 1519
2070. ἐσοπτρον ἐκομττόn, es'-op-tron; Irom 1519
2070. ἐσοπτρον ἐκομττόn, es'-op-tron; Irom 1519
2070. ἐσοπτρον ἐκομττόn, es'-op-tron; Irom 1519
2070. ἐσοπτρον ἐκομττόn, es'-op-tron; Irom 1519
2070. ἐσοπτρον ἐκομττόn, es'-op-tron; Irom 1519
2070. ἐσοπτρον ἐκομττόn, es'-op-tron; Irom 1519
2070. ἐσοπτρον ἐκομττόn, es'-op-tron; Irom 1519
2070. ἐσοπτρον ἐκομττόn, es'-op-tron; Irom 1519
2070. ἐκομττόn, es'-op-tron; Irom 1519
2070. ἐκομττόn, es'-op-tron; Irom 1519
2070. ἐκομττόn, es'-op-tron; Irom 1519
2070. ἐκομττόn, es'-op-tron; Irom 1519
2070. ἐκομττόn, es'-op-tron; Irom 1519
2070. ἐκομττόn, es'-op-tron; Irom 1519
2070. ἐκομττόn, es'-op-tron; Irom 1519
2070. ἐκομττόn, es'-op-tron; Irom 1519
2070. ἐκομττόn, es'-op-tron; Irom 1519
2070. ἐκομττόn, es'-op-tron; Irom 1519
2070. ἐκομττόn, es'-op-tron; Irom 1519
2070. ἐκομττόn, es'-op-tron; Irom 1519
2070. ἐκομττόn, es'-op-tron; Irom 1519
2070. ἐκομττόn, es'-op-tron; Irom 1519
2070. ἐκομττόn, es'-op-tron; Irom 1519
2070. ἐκομττόn, es'-op-tron; Irom 1519
2070. ἐκομττόn, es'-op-tron; Irom 1519
2070. ἐκομττόn, es'-op-tron; Irom 1519
2070. ἐκομττόn, es'-op-tron; Irom 1519
2070. ἐκ

into):—glass. Comp. 1734.
2073. ἐσπέρα Πέσρετα, kes-per-ah; fem. of an adj. ἐσπερά Πέσρετα (κes-per-ah; fem. of an adj. ἐσπερά Πέσρετα (κes-per-ah; fem. of an adj. ἐσπερά Πέσρετα (κes-per-ah; fem. 2011. ἐδερατος ἐναιτέστος, 1900.—derout.
2101. ἐδερατος ἐναιτέστος, 1900.—derout.
2101. ἐδερατος ἐναιτέστος, 1900.—derout.
2103. ἐδερατος ἐναιτέστος, 1900.—derout.
2104. ἐδερατος ἐναιτέστος γροσαν-εs-tos; from 2107. ἐδερατος ἐναιτέστος γροσαν-εs-tos; from 2107. ἐδερατος ἐναιτέστος γροσαν-εs-tos; from 2107. ἐδερατος ἐναιτέστος γροσαν-εs-tos; from 2107. ἐδερατος ἐναιτέστος γροσαν-εs-tos; from 2107. ἐδερατος ἐναιτέστος γροσαν-εs-tos; from 2107. ἐδερατος ἐναιτέστος γροσαν-εs-tos; from 2107. ἐναιτέστος γροσαν-εs-tos; from 2107. ἐναιτέστος γροσαν-εs-tos

Esrom (i.e. Chetsron), an Isr .: - Esrom.

2075. iori este, estch'; second pers. plur. pres.

ready:--prepared, (made) ready (-iness, to our band).

from 2002; in readiness:-ready. 2063. ἐσθίω ĕsthiō, es-thee'-o; strengthened for a 2004. ἔτος čtŏs, et'-os; appar. a prim. word;

(adv.) well;-good, well (done).

2069. Έσλί Esli, es-lee'; of Heb. or. [prob. for 2096. Εὐα Εun., yoo'-ah; of Heb. or. [2332]; Euc.

being impl.:—evening (-tide).
2074. Έσρώμ Esröm, es-rome; of Heb. or. [2696]; wellpleasing.

2102. chaptorus cuarestos, you-ar-es'-toce; adv

ure:- have leisure (convenient time), spend time.

2003. ετοίμως hetoimos, het-oy-moce; adv. 2120. εύκαιρία eukairia, yoo-kahve-ree'-ah; from 2/21; a favorable accusion: - opportunity.

2121. evkaipos ēnkairon, yoo'-kahee-ros; from

2122. cikalpus čultnirūs, yoo-kah'ee-roce; adv. from 2/2/; opportunely:—conveniently, in season.

2123. εύκοπώτερος čukopōtěros, yoo-kop-o

2126, εύλαβής ěnlaběs, voo-lab-ace'; from 2005

comp. of 2005 and 3056; to speak well of, i.e. (religiously) to bless (thank or invoke a benediction upon, prosper):—bless, praise.

**9** of **47** | *Biblical Word Study* 7 of 9

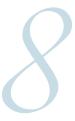

How to track biblical words without knowing Greek or Hebrew.

LIST THE VERSE REFERENCES

THIS TIME, LIST AND record every reference in the Gospels indicated by the Strong's index number, 2098, under the headword, "gospel^":

Matthew 4:23; 9:35; 24:14; 26:13; Mark 1:1, 14, 15; 13:10; 14:9; 16:15;

```
Gothen (co'-shea)

Gothen (co'-shea)

Gothen (co'-shea)

Gothen (co'-shea)

Gothen (co'-shea)

Gothen (co'-shea)

Gothen (co'-shea)

Gothen (co'-shea)

Gothen (co'-shea)

Gothen (co'-shea)

Gothen (co'-shea)

Gothen (co'-shea)

Gothen (co'-shea)

Gothen (co'-shea)

Gothen (co'-shea)

Gothen (co'-shea)

Gothen (co'-shea)

Gothen (co'-shea)

Gothen (co'-shea)

Gothen (co'-shea)

Gothen (co'-shea)

Gothen (co'-shea)

Gothen (co'-shea)

Gothen (co'-shea)

Gothen (co'-shea)

Gothen (co'-shea)

Gothen (co'-shea)

Gothen (co'-shea)

Gothen (co'-shea)

Gothen (co'-shea)

Gothen (co'-shea)

Gothen (co'-shea)

Gothen (co'-shea)

Gothen (co'-shea)

Gothen (co'-shea)

Gothen (co'-shea)

Gothen (co'-shea)

Gothen (co'-shea)

Gothen (co'-shea)

Gothen (co'-shea)

Gothen (co'-shea)

Gothen (co'-shea)

Gothen (co'-shea)

Gothen (co'-shea)

Gothen (co'-shea)

Gothen (co'-shea)

Gothen (co'-shea)

Gothen (co'-shea)

Gothen (co'-shea)

Gothen (co'-shea)

Gothen (co'-shea)

Gothen (co'-shea)

Gothen (co'-shea)

Gothen (co'-shea)

Gothen (co'-shea)

Gothen (co'-shea)

Gothen (co'-shea)

Gothen (co'-shea)

Gothen (co'-shea)

Gothen (co'-shea)

Gothen (co'-shea)

Gothen (co'-shea)

Gothen (co'-shea)

Gothen (co'-shea)

Gothen (co'-shea)

Gothen (co'-shea)

Gothen (co'-shea)

Gothen (co'-shea)

Gothen (co'-shea)

Gothen (co'-shea)

Gothen (co'-shea)

Gothen (co'-shea)

Gothen (co'-shea)

Gothen (co'-shea)

Gothen (co'-shea)

Gothen (co'-shea)

Gothen (co'-shea)

Gothen (co'-shea)

Gothen (co'-shea)

Gothen (co'-shea)

Gothen (co'-shea)

Gothen (co'-shea)

Gothen (co'-shea)

Gothen (co'-shea)

Gothen (co'-shea)

Gothen (co'-shea)

Gothen (co'-shea)

Gothen (co'-shea)

Gothen (co'-shea)

Gothen (co'-shea)

Gothen (co'-shea)

Gothen (co'-shea)

Gothen (co'-shea)

Gothen (co'-shea)

Gothen (co'-shea)

Gothen (co'-shea)

Gothen (co'-shea)

Gothen (co'-shea)

Gothen (co'-shea)

Gothen (co'-shea)

Gothen (co'-shea)

Gothen (co'-shea)

Gothen (co'-shea)

Gothen (co'-shea)

Gothen (co'-shea)

Gothen (co'-shea)

Gothen (co'-shea)

Gothen (co'-s
```

```
gospel^ See also GOSPEL'S.
M't 4: 23 preaching the g* of the kingdom
                                               2098
      9: 35 preaching the g^* of the kingdom
    11: 5 having the g* preached to them
                                                2097
    24: 14 this g^* of the kingdom shall be
                                                2098
    26: 13 Wheresoever this g* shall be
M'r 1: 1 beginning of the g* of Jesus Christ
        14 preaching the g* of the kingdom of
        15 repent ye, and believe the g^*.
    13: 10 the g^* must first be published
    14: 9 this g* shall be preached throughout
     16: 15 preach the g^* to every creature
     4: 18 to preach the g* to the poor;
                                               *2097
      7: 22 to the poor the g^* is preached.
      9: 6 preaching the g^*, and healing every
     20: 1 in the temple, and preached the g^*.
gospel's.
M'r 8: 35 his life for my sake and the g^*
                                               2098
     10: 29 or lands, for my sake, and the g*
```

Ignore *Matthew 11:5* and *Luke 4:18; 7:22; 9:6; 20:1*, because the English there renders a different, though related, Greek word (**2097**). Let's just focus our attention on our number (**2098**).

See the notice to the right of the English entry's headword instructing us to "See also GOSPEL'S."? There are a couple more references to add to the list under "gospel's":

Mark 8:35; 10:29

We now have a complete list to begin our word study! ►

All occurrences of 2098 in the MAIN CONCORDANCE.

8 of 9 10 of 47 | Biblical Word Study

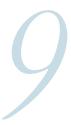

How to track biblical words without knowing Greek or Hebrew.

In our search, we only had to look at one English word to find all the occurrences for our Greek number. But finding all the relevant references for certain words can take a long time. Imagine if we were looking for a more common word, or one that could be translated several different ways, like "word" from John 1:1,

"In the beginning was the *Word* . . ."

To make a careful study, we'd have to look for the number, *3056*, under all the following headwords:\*

account,
cause,
communication,
concerning,
doctrine,
fame,
× have to do,
intent,
matter,
mouth,
preaching,
question,
reason,
+ reckon,

remove,
say(-ing),
shew,
× speaker,
speech,
talk,
thing,
+ none of these
things move me,
tidings,
treatise,
utterance,
word,
work.

To save time and to stay accurate, what follows are a bonus tutorial and installation guide for a Bible study software package that will automate the concordance search and verse reference lists in various Bible versions.

*Save time with Bible software.* ►

Or, skip ahead to see how to complete and summarize this word study.

*Method for biblical word study.* ►

\* The addition sign (+) indicates that the King James revisers rendered multiple Greek words with this one English word or phrase. The multiplication sign (x) indicates that the words rendered in English results from a unique Greek or Hebrew idiom.

■ Table of Contents | 9 of 9

#### Introducing e-Sword®

Search Strong's Concordance quickly with free software.

here is a quicker way to conduct word studies using free Bible study software. One such software package is e-Sword. e-Sword enables us to come up with the same list in just seconds and start digging into word study right away. Let's take a look at this wonderful software tool and what it can do.

E-SWORD IS DEVELOPED AND distributed by Rick Meyers. With it, he has made a large number of free resources available—from numerous Bible translations in multiple languages, to commentaries, atlases, classic Christian and contemporary historical literature, sermon audio, and more.

What really makes e-Sword shine is its powerful search capability. With it, we can search for simple words in plain text or Unicode, or for complex word patterns with regular expressions (REGEX).

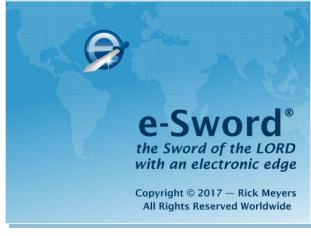

The free bible study software that's been downloaded 35 million times in 235 different countries.

It excels in word study when searching Bible translations tagged with Strong's numbers. (The *King James Version with Strong's* is installed by default.) In this way, e-Sword can save hours of flipping pages and scribbling references. In a just a few mouse-clicks, we can find all the scriptural occurrences of our biblical word and jump right into sorting passages, outlining references, and analyzing how that word is used in Scripture.\*

If you haven't already downloaded and installed e-Sword onto your Windows or Apple computer, start setting it up with a ▶ step-by-step installation guide.

This tutorial is just an introduction. Advanced support and more resources for e-Sword are available from its large and growing community of users at ▶ BibleSupport.com.

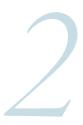

Search Strong's Concordance quickly with free software.

IF E-Sword so INITIAL LAYOUT is too crowded when it first starts up, press the Bible

Maximized button ( or the keyboard shortcut,

Ctrl + F2) so that the biblical text fills the main window. ▶

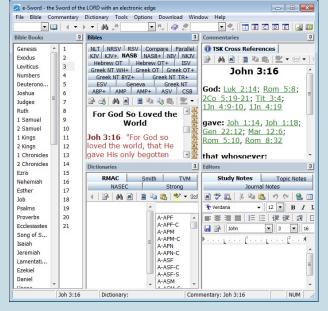

Maximizing the Bible window.

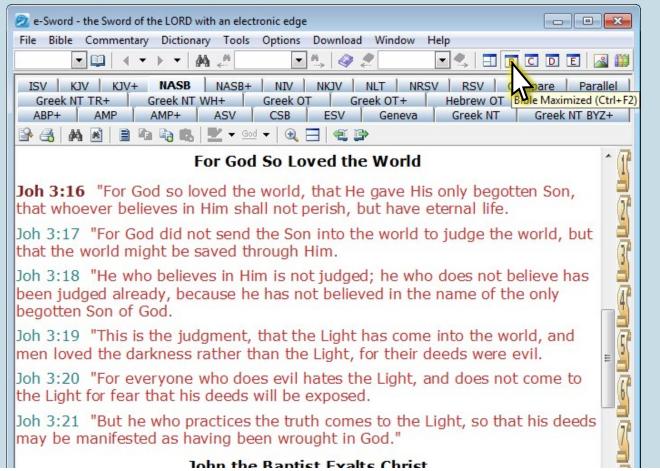

#### Introducing e-Sword®

Search Strong's Concordance quickly with free software.

#### **SELECT A TRANSLATION WITH Strong's**

numbers by clicking on a tab with the version's abbreviation followed by the plus sign (+). Let's select the one labeled **KJV**+ (which stands for the *King James Version* with/plus Strong's Numbers).

Do you see the numbers throughout the biblical text? These are our Strong's numbers. The numbers prefixed with the letter "G" are those found in the Greek New Testament—the equivalent of our *italicized* numbers in the printed Strong's *Concordance*. Those preceded by "H" are found in the Hebrew-Aramaic Old Testament.\*

\* The display was changed from its default to be a bit more pleasing. You can change yours too by selecting from the top of the screen the ► Options drop-down menu > Text colors..., and ► Options > Fonts...

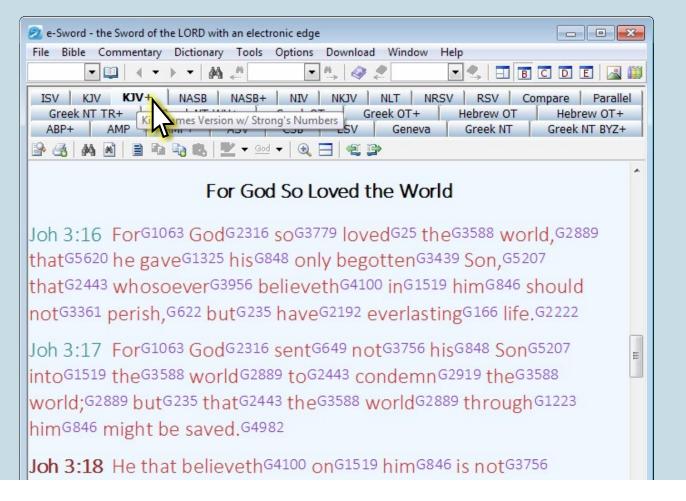

### Introducing e-Sword®

Search Strong's Concordance quickly with free software.

In the Lookup Scripture Reference text box (Ctrl + L) at the top-left, enter a starting passage reference (for example *Mark 1:1*), and press the Enter or Return key on the keyboard (←). ▶

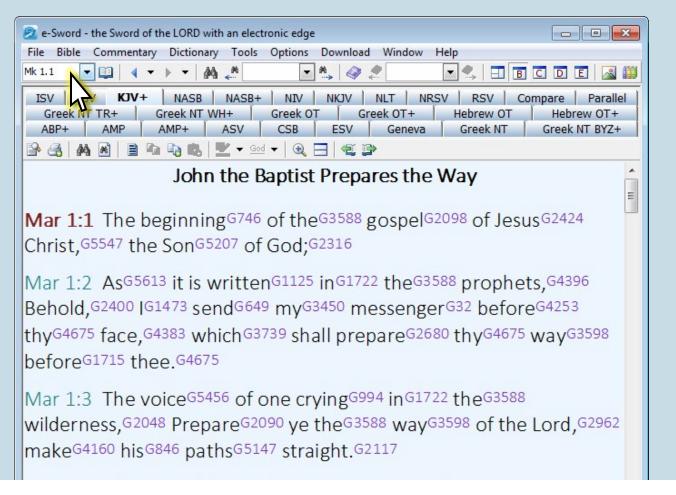

Entering a passage reference to start with.

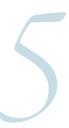

Search Strong's Concordance quickly with free software.

e-Sword - the Sword of the LORD with an electronic edge

When the Mouse cursor hovers over the Strong's number following each word in the Bible window (for example, the word we're studying, "gospel", G2098), a "ToolTip" will automatically pop-up and give the full entry from Strong's concise Greek dictionary.

There are two ways to quickly search for every occurrence of this word within e-Sword\*.

► The first way allows for a customized and refined search. ► The second quickly searches the one word or number that the mouse currently hovers over in the Bible window. ►

File Bible Commentary Dictionary Tools Options Download Window Help Greek OT+ ESV Greek NT 🖺 🐴 🗚 🖹 🗎 📭 📭 📞 🖳 💆 🕶 🗸 🖂 🖯 🥥 John the Baptist Prepares the Way Mar 1:1 The beginning G746 of the G3588 gospel G208 of Jesus G2424 G2098 Christ, G5547 t Mar 1:2 AsG εὐαγγέλιον 588 prophets, G4396 Behold, G2400 euaggelion erG32 beforeG4253 thy<sup>G4675</sup> face 80 thvG4675 wavG3598 beforeG1715 From the same as G2097; a good message, that is, the gospel: - gospel. 22 theG3588 Mar 1:3 The Total KJV occurrences: 77 wilderness,G 63598 of the Lord, G2962 makeG4160 hi Strong's Hebrew and Greek Dictionaries

ToolTips show a word's entry in Strong's concise Hebrew and Greek concordance with just a mouse hover.

- - X

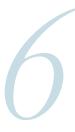

Search Strong's Concordance quickly with free software.

CUSTOM BIBLE SEARCH

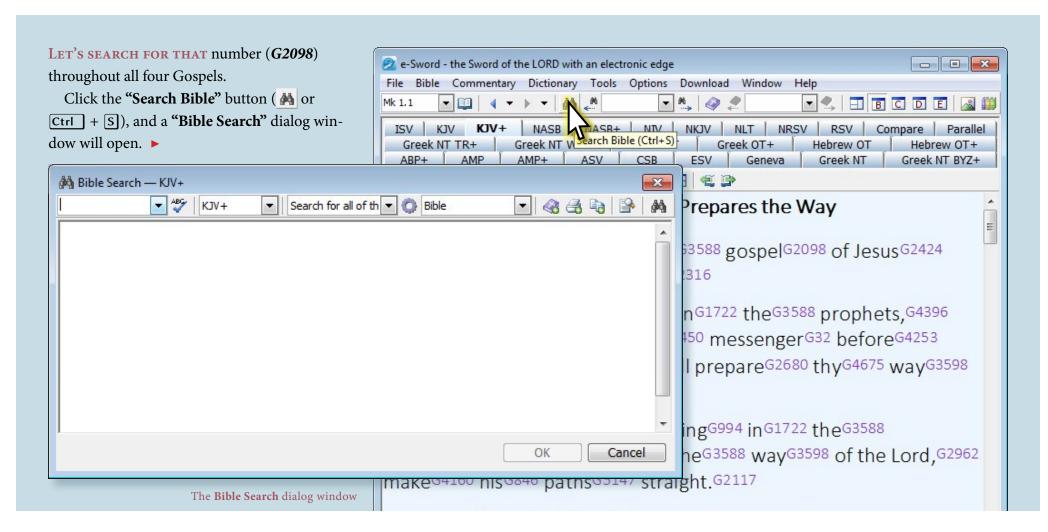

■ Return to Step 5 | ■ Return to Step 9 | 6 of 22

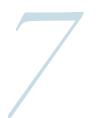

Search Strong's Concordance quickly with free software.

CUSTOM BIBLE SEARCH

Type THE STRONG'S NUMBER (*G2098*) into the text box in the top-left of the "Bible Search" window, and then press the "Search" button ( ) in the top-right (or press the "Return" key ).

► Continue to the next slide for the

Quick Search method,

or ▶ skip ahead to *Step 10* to see the results.

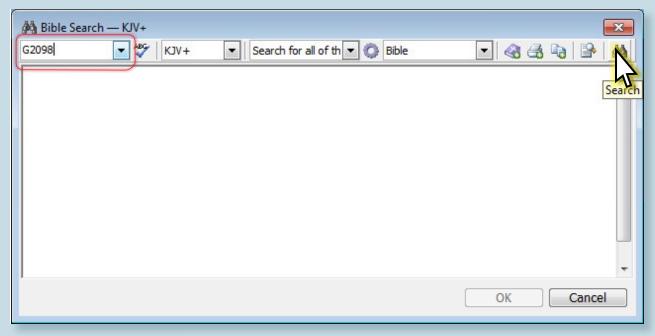

Searching Strong's number 2098 (G2098—"G" for Greek)

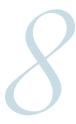

Search Strong's Concordance quickly with free software.

QUICK SEARCH

FOR THE QUICK SEARCH method, let's find our number (*G2098*) throughout all four Gospels by pressing the right mouse button () over the Strong's number. This will bring up a dropdown menu.

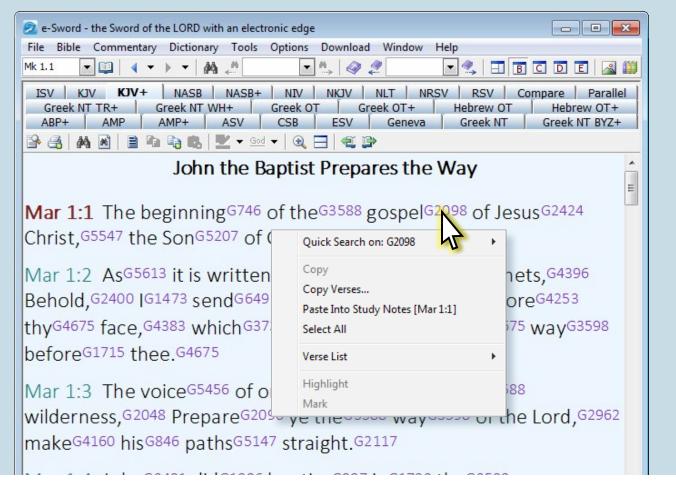

Right-click to **Quick Search** for Strong's number *2098* (G2098).

■ Return to Step 5 | 8 of 22

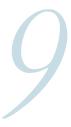

Search Strong's Concordance quickly with free software.

QUICK SEARCH

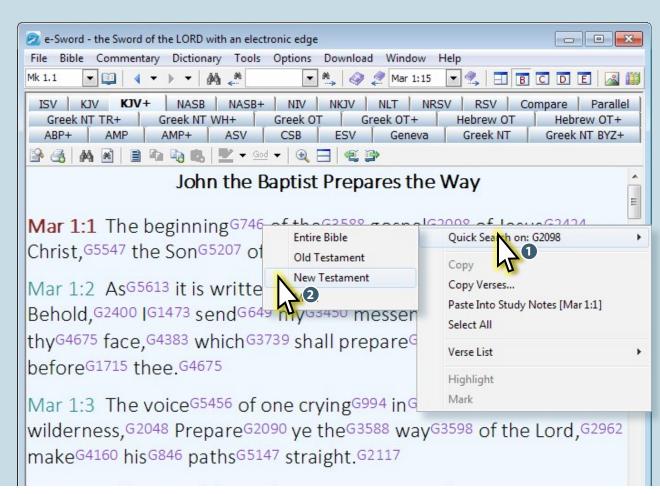

FROM THE CASCADING DROP-DOWN menu, select the range of Scripture from where we want search for our Strong's number.

If you prefer, we can also customize and refine our search with the ▶ "Bible Search" dialog window. ▶

Selecting the range to search from the **Quick Search** drop-down menu.

## Introducing e-Sword Search Strong's Concordance quickly with free software.

WE GET RESULTS! NOTICE, at the bottom of the "Bible Search" dialog window, we are given the number of verses this Greek word occurs in ("74 verses found"), and the number of times the word actually occurs in Scripture ("77 matches").

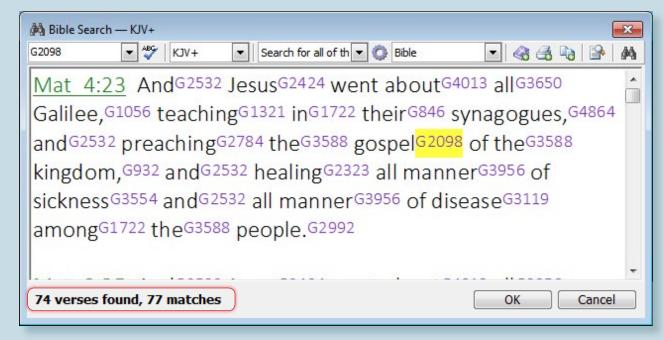

Search results for Strong's 2098 (G2098)

■ Return to Step 7 | 10 of 22

#### Introducing e-Sword®

Search Strong's Concordance quickly with free software.

SINCE WE INTEND TO limit our results only to the four Gospels, choose the limits of the range we want to search from the drop-down menu. Once a choice is selected, refresh the search results by pressing the "Search" button again.

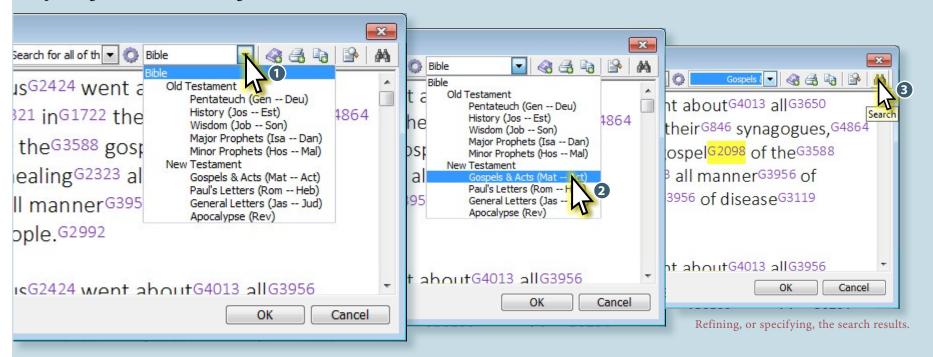

#### Introducing e-Sword®

Search Strong's Concordance quickly with free software.

**IF WE SCROLL TO** the bottom of the "**Bible Search**" window, we can see the results broken down and tabulated with more detail.

We have several options at this point:

- 1. We can further ▶ refine our search.
- 2. We can ▶ copy a list of Scripture references to paste into our word processor or study notes.
- 3. Or, we can press the "OK" button and
- ► "lock in" our search results to read verse-byverse in e-Sword's Bible window. ►

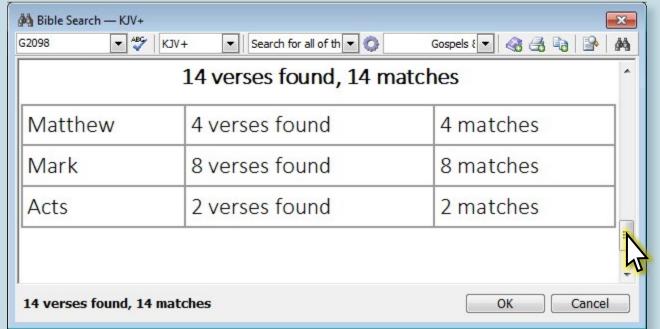

Summary of search results

**12** of 22 **23** of **47** | Biblical Word Study

Search Strong's Concordance quickly with free software.

REFINE SEARCH

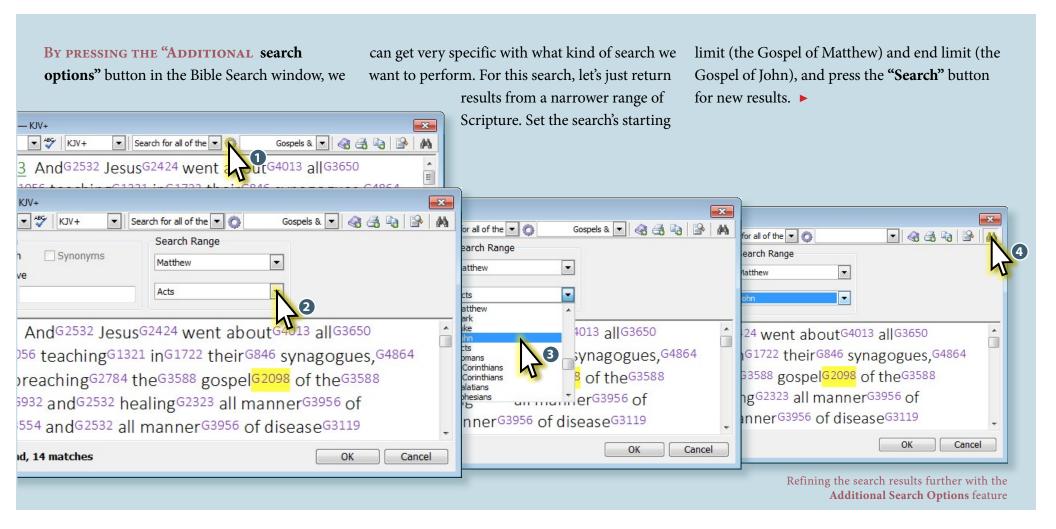

■ Return to Step 12 | 13 of 22

## Introducing e-Sword Search Strong's Concordance quickly

Search Strong's Concordance quickly with free software.

COPY REFERENCES AND VERSES

PRESS THE "COPY SEARCH results" button, and the "Copy Verses" dialog window pops up. This gives us options to format the search results and copy them to e-Sword's "Study Notes" or paste them into other software, like a word processor.

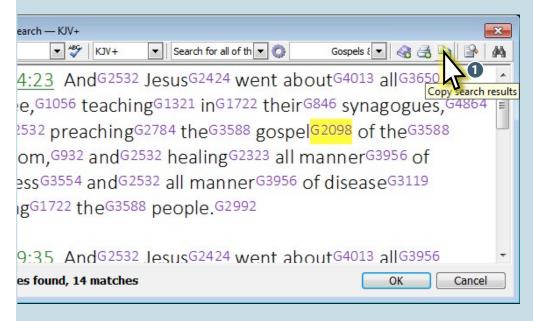

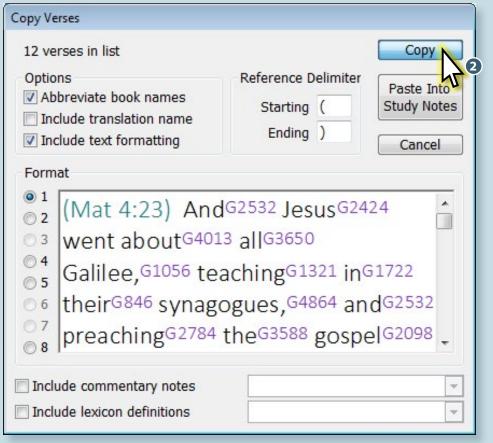

Copying search results to paste them elsewhere

■ Return to Step 12 | 14 of 22

### Introducing e-Sword®

Search Strong's Concordance quickly with free software.

#### COPY REFERENCES AND VERSES

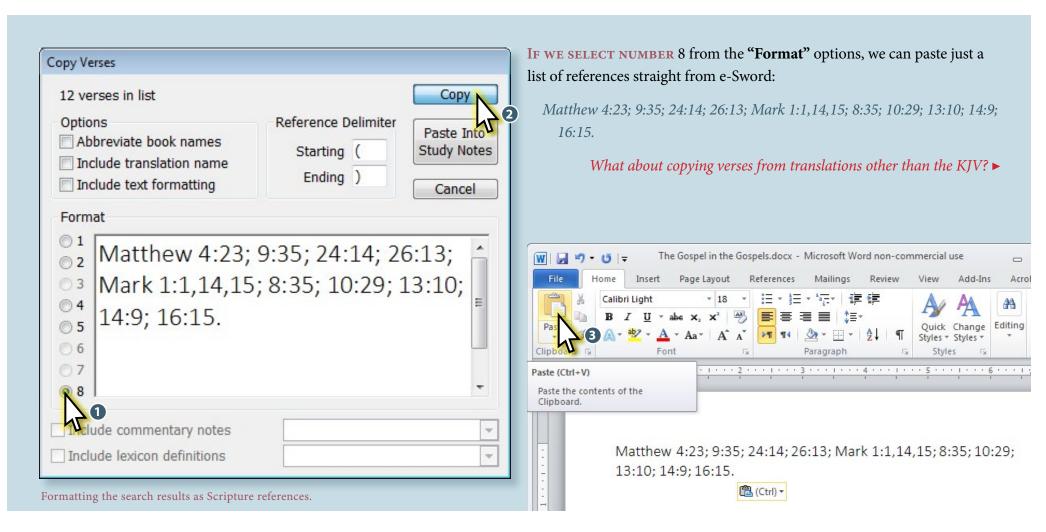

**26** of **47** | Biblical Word Study

Search Strong's Concordance quickly with free software.

#### COPY REFERENCES AND VERSES

WE CAN COPY ALL these verses from any translation that we already have installed inside of e-Sword®.

Let's return to the "Bible Search" window. and press the "Add search results to Verse List" button.

The "Convert Search to Verse List" dialog window pops up and allows us to save our list of references.

Save the list under the suggested name, or write a new name (e.g., "The Gospel in the Gospels"), or append the references to an already

> existing list. This list will be stored so we can retrieve and view the passages later in another translation.

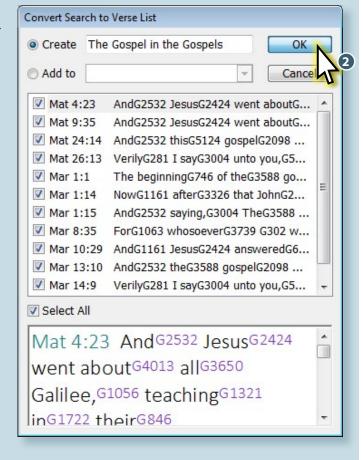

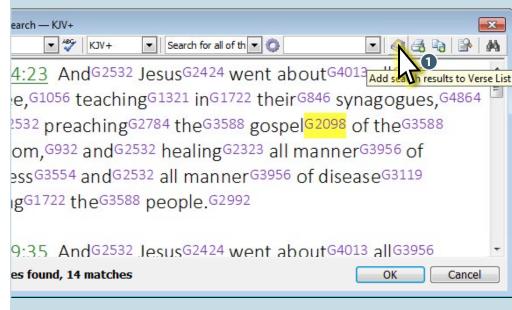

Saving the results to view in and copy from other translations

**27** of **47** | *Biblical Word Study* **16** of 22

Search Strong's Concordance quickly with free software.

COPY REFERENCES AND VERSES

**LET'S RETURN TO THE** Bible window in order to select one of the other installed translations.

If you do not have any translations other than the King James Version installed, you can ▶ download other translations\* right from within e-Sword. In this example, I have selected the *New American Standard Bible* (under the tab labeled NASB).\*\* ▶

- \* Among the many free Bible modules are the English Standard Version, the Good News Bible, the American Standard Version, and Young's Literal Translation, as well various translations from a number of different languages, including Spanish, German, Russian, Indonesian, Vietnamese, Latin, and many more.
- \*\* Several English translations are Premium Bible modules, which means you will have to purchase a product key from a third-party vendor before you can read them. Some of these translations include the *New International Version*, the *New American Standard Bible*, the *New Revised Standard Version*, the *New Living Translation*, the *Christian Standard Bible*, and the *The Message*, among others.

Selecting a different translation

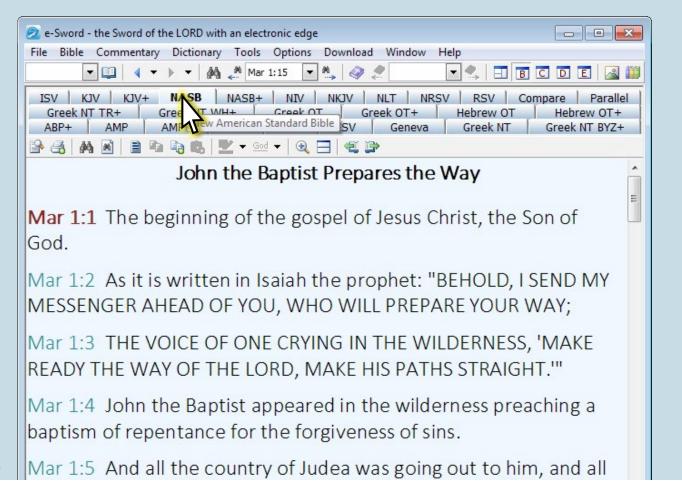

**28** of **47** | Biblical Word Study

### Introducing e-Sword®

Search Strong's Concordance quickly with free software.

COPY REFERENCES AND VERSES

WITH A DESIRED TRANSLATION selected, press the "Select Verse List" button to bring up the saved list of Scripture references. ▶

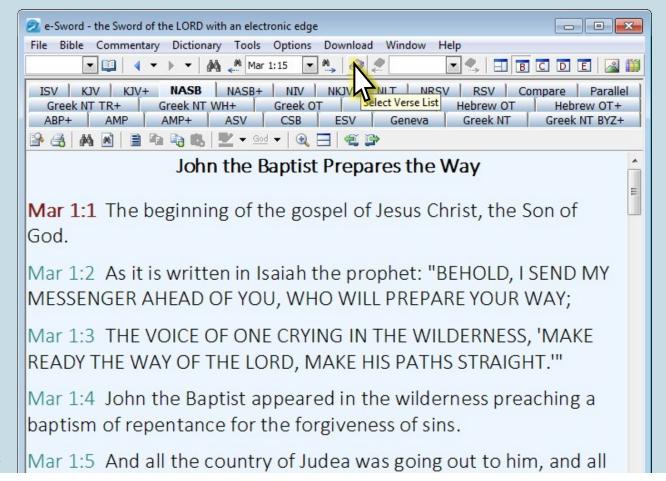

Retrieving our saved list with the **Select Verse List** button

**29** of 47 | Biblical Word Study

### Introducing e-Sword®

Search Strong's Concordance quickly with free software.

#### COPY REFERENCES AND VERSES

#### WITH THE "VERSE LIST"

dialog window open, select the name of the list of Scripture references that was saved earlier from the "Verse Lists" drop-down menu.

Once the list is loaded, press the "Copy search" button.

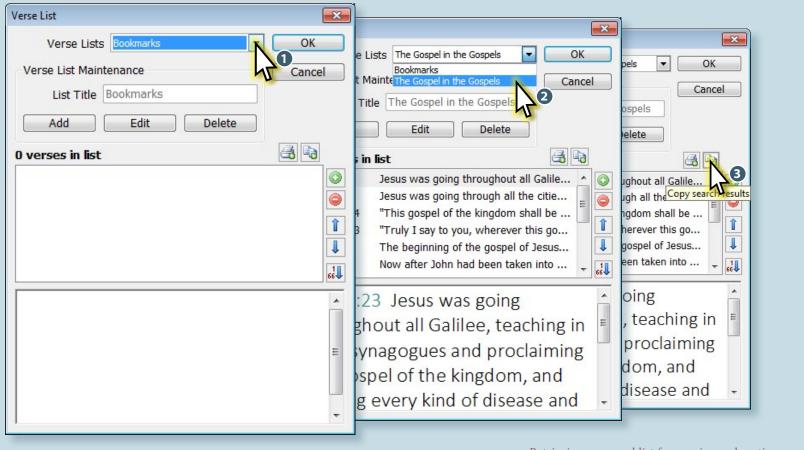

Retrieving our saved list for copying and pasting

**19** *of* 22 **30** *of* **47** | *Biblical Word Study* 

#### Introducing e-Sword®

Search Strong's Concordance quickly with free software.

#### COPY REFERENCES AND VERSES

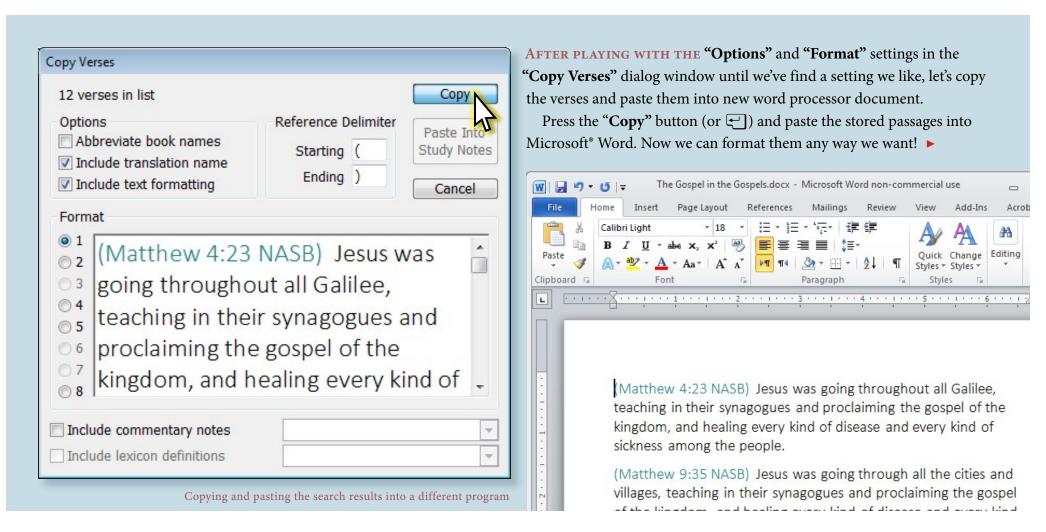

**31** of **47** | Biblical Word Study

### Introducing e-Sword®

Search Strong's Concordance quickly with free software.

VERSE-BY-VERSE WITHIN E-SWORD

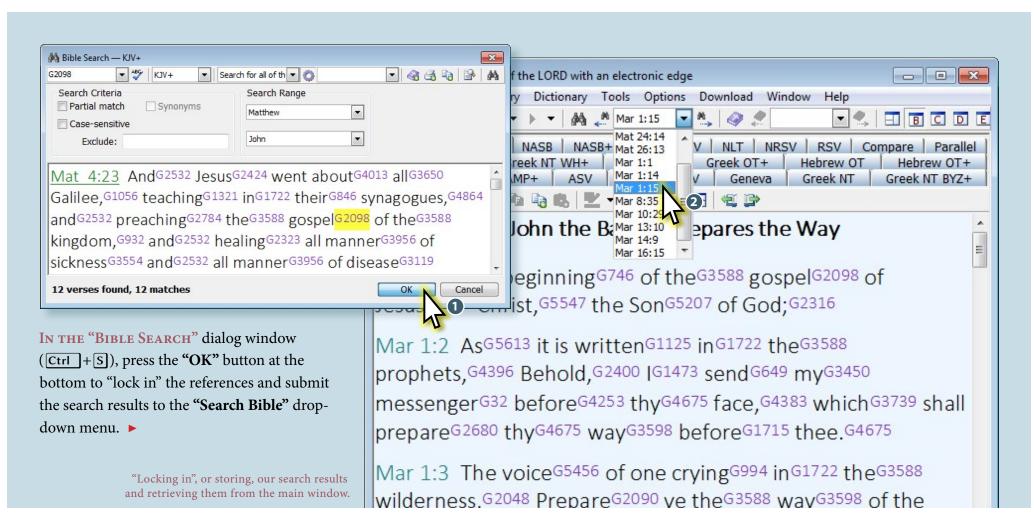

■ Return to Step 12 | 21 of 22

#### Introducing e-Sword®

Search Strong's Concordance quickly with free software.

#### VERSE-BY-VERSE WITHIN E-SWORD

**ADVANCE THROUGH THE LIST** of our search results, viewing them verseby-verse, by pressing the **Search Next** button (F3). Now, we can read each occurrence one at a time and in its context.

To go back up the list (that is, in reverse canonical order), press the **Search Previous** button (♠ + F3). ►

Installing e-Sword. 🕨

*How to put a Word Study together.* ▶

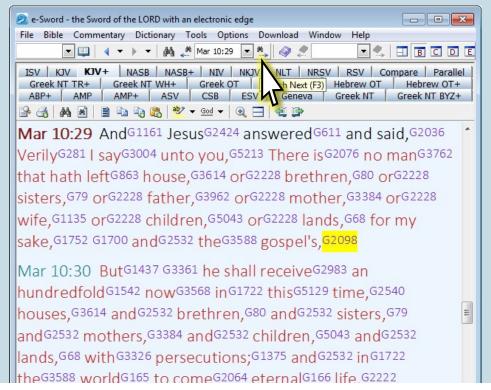

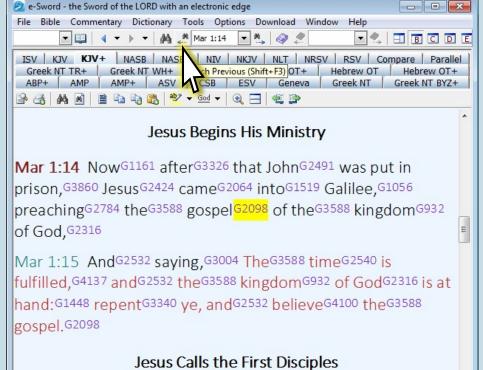

■ Table of Contents | 22 of 22

## Up and Running with e-Sword®

Download, install, and setup e-Sword on your computer.

he e-Sword Bible-study software package is available for free on the Microsoft Windows platform, and relatively inexpensive on the Apple macOS, iPad, and iPhone.\*

For **macOS**, purchase **e-Sword X** from the

► App Store for \$9.99.

For the Apple iPhone, purchase e-Sword LT from the ▶ App Store for \$1.99.

For the Apple iPad, purchase e-Sword HD from the ▶ App Store for \$4.99.

To get started on Windows for free, visit

- e-sword.net/downloads.html for the latest available version and click the
- ▶ e-Sword v11.1.0 Install button to download the installation file.

By comparison, Accordance for the macOS, starts at \$179.40, although a Lite package is available for free; Logos 7's starting package goes for \$249.00; BibleWorks 10 retails at \$389.00.

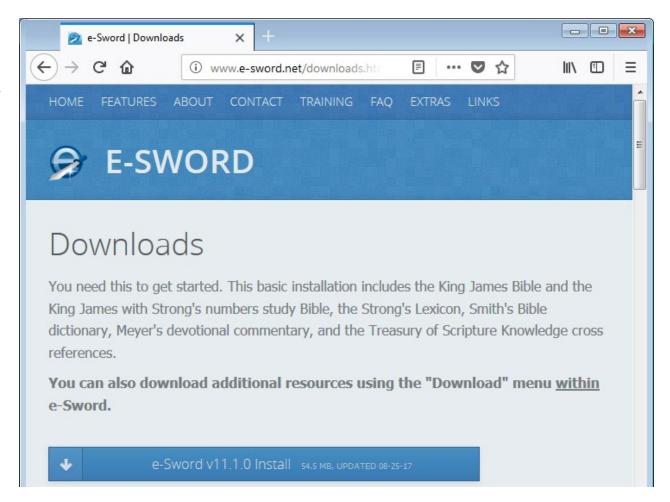

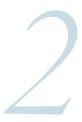

### Up and Running with e-Sword®

Download, install, and setup e-Sword on your computer.

**IF USING MICROSOFT WINDOWS**, choose a folder where to download the installation file from the e-Sword website.

Then navigate to saved file and double-click the its icon begin installing the e-Sword software package. Then proceed through the installation screens. Read through these screens since they will offer helpful tips when getting started.

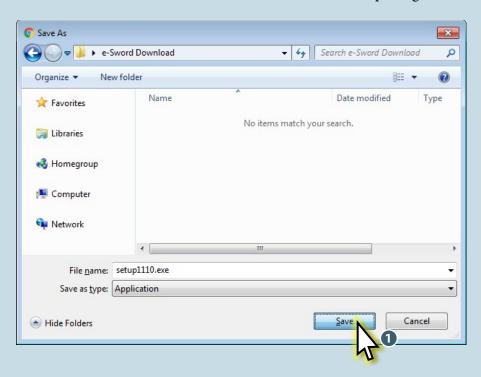

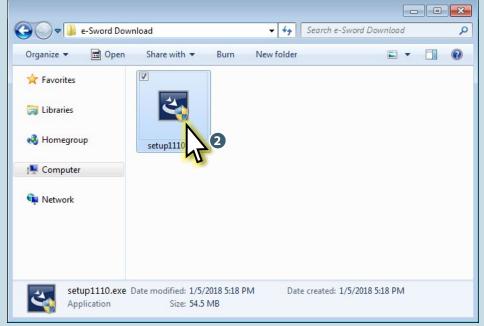

2 of 6 35 of 47 | Biblical Word Study

### Up and Running with e-Sword®

Download, install, and setup e-Sword on your computer.

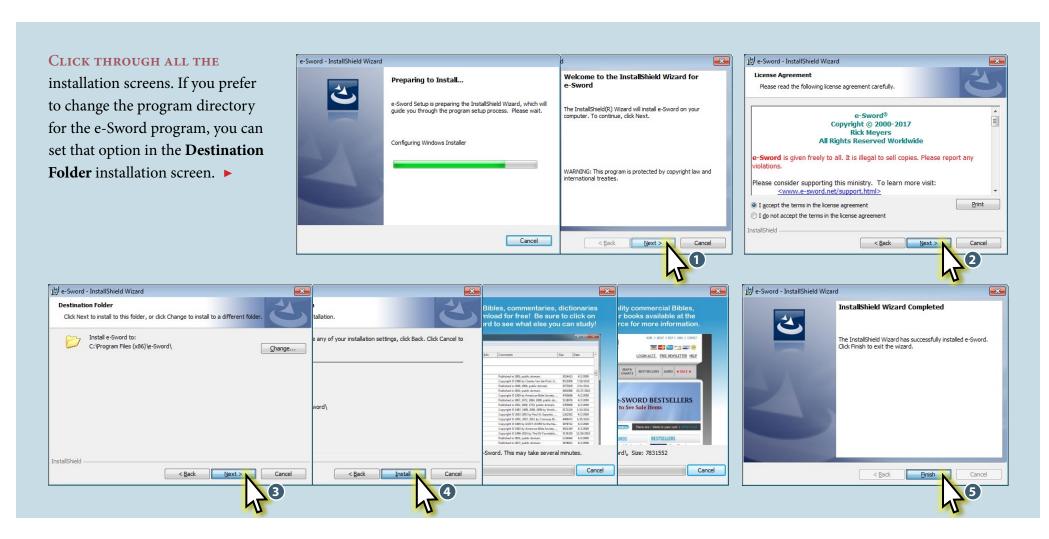

36 of 47 | Biblical Word Study

## 4

## Up and Running with e-Sword®

Download, install, and setup e-Sword on your computer.

**Now THAT THE PROGRAM** is successfully installed, double-click on the program's desktop icon to get started.

Now it's time to download other Bible translations to work with inside e-Sword. ▶

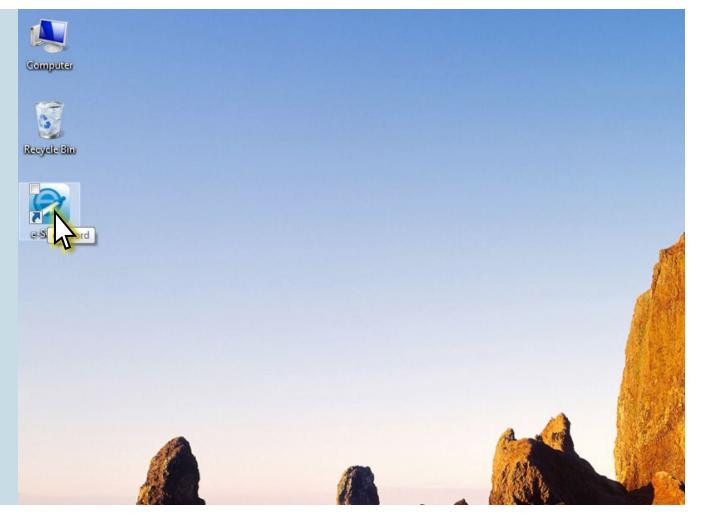

4 of 6 37 of 47 | Biblical Word Study

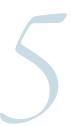

## Up and Running with e-Sword®

Download, install, and setup e-Sword on your computer.

E-SWORD® COMES WITH TWO Bibles installed by default: The King James Version and the King James Version with Strong's numbers. This is sufficient to conduct a word study within e-Sword, but there are many other possible versions to work with.

There are numerous *free* English Bible translations available (as well as commentaries, dictionaries, atlases, and other references), including the *English Standard Version* (edition published in 2016), the *American Standard Version* (1901), the *Lexham English Bible* (2012), the *Good News Bible* (1992), and *Young's Literal Translation* (1898).

There are many more free translations in other languages, as well as original language modules for those who wish to study the New Testament in Greek and the Old in Hebrew.

Finally, e-Sword has several premium mod-

ules, including the New International Version (1984, 2011), the Christian Standard Bible (2017), the New American Standard Bible, the Revised Standard Version (1971), the New King James Version (1982), the New Revised Standard Version (1989), the New Living Translation (2015), The Message (2002), and more. These

modules tend to range in cost from \$9.99 to \$24.99 and must be purchased through a third-party vendor, like ▶ eStudySource.com, in order to obtain an activation key.

Select the ► **Download** > **Bibles...** dropdown menu from the top of the main program window to download other Bible versions. ►

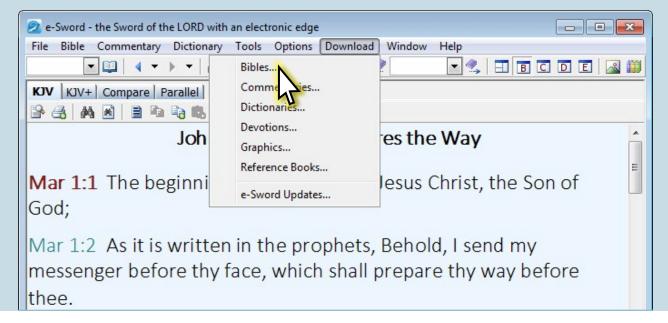

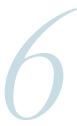

## Up and Running with e-Sword

Download, install, and setup e-Sword on your computer.

In the **e-Sword Module Downloader** dialog window, select the *English Standard Version* from among the free Bible modules.

Select the ► <u>Download</u> > <u>Start</u> drop-down menu from the top of the window.

Wait for the module to finish downloading.

Select the ► File > Exit drop-down menu,
and an alert will pop up asking to restart
e-Sword to make the new Bible version available
within the program.

Close the program and restart it.

We can review ► concordance searches in e-Sword.

Or we can begin ▶ a biblical word study! ▶

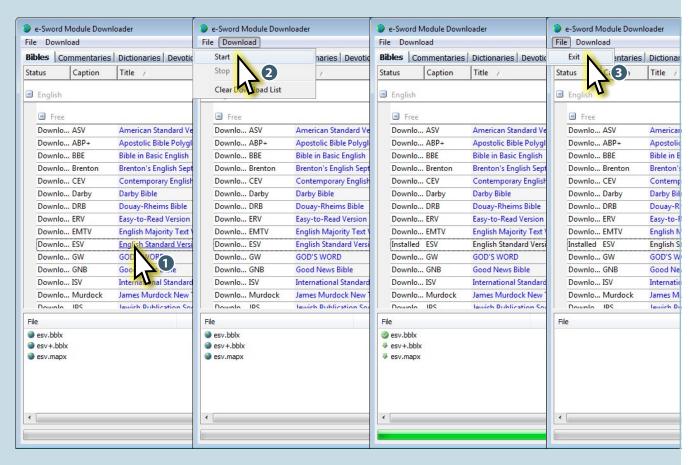

**6** of 6 **39** of **47** | Biblical Word Study

The consistent way to study biblical themes and topics.

ow that we've covered the basics of Strong's numbers, let's put our skills together for a systematic word study. It's one thing to form a cursory opinion of a theme or topic with a quick word search in a Bible study program. It's another thing to sit down, sort the results, and analyze the passages to form a comprehensive summary of what the Bible says about any one thing.

The rest of this tutorial demonstrates a method for turning e-Sword's search results into a systematic study of biblical words. >

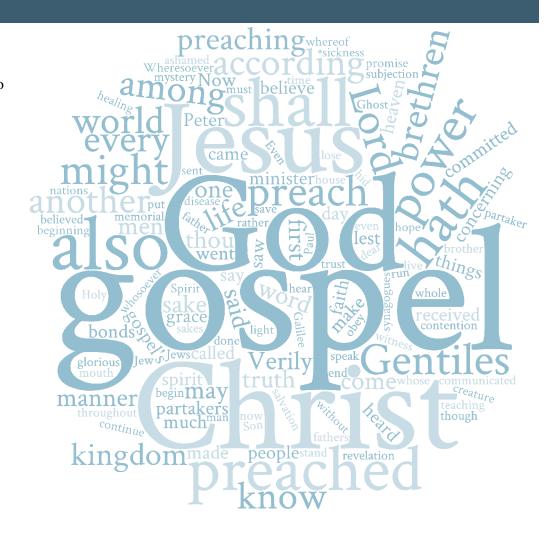

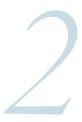

A consistent way to study biblical themes and topics.

**START BY RECORDING SOME** basic findings from Strong's concise Greek dictionary.

In e-Sword, press the **Dictionary Maximized** button from the top of the window (Ctrl + F4), select the tab labeled **Strong**, and enter the Strong's index number (**G2098**) at right.

Let's record our findings for later.

2098. εὐαγγέλιον ĕuaggĕliŏn, yoo-ang-ghel'ee-on; from the same as 2097; a good message, i.e. the gospel:—gospel.

e-Sword - the Sword of the LORD with an electronic edge - - X File Bible Commentary Dictionary Tools Options Download Window Help ▼ □ 4 ▼ ▶ ▼ | A4 \_A - M. @ 2 🗷 🔩 田 B C 🕟 E 🔬 🎬 NASEC Strong Thayer Smith TVM Vine NT RMAC 4 | ♣ | ♠ ♠ | ≜ | ♣ ♠ | ♥ ▼ God ▼ | ♠ | ∰ | ⊕ G2098 G2046 G2047 G2048 εὐαγγέλιον G2049 G2050 G2051 G2052 G2053 euaggelion G2054 G2055 G2056 G2057 yoo-ang-ghel'-ee-on G2058 G2059 G2060 From the same as G2097; a good message, that is, the G2061 G2062 G2063

Strong's Number: G2098;

**Transliteration:** *euaggelion;* 

**Pronunciation:** *yoo-ang-ghel'-ee-on;* 

**Etymology:** from the same as G2097;

**Gloss** (a working definition): a good message,

i.e. the *gospel* 

Ways translated (in the KJV):— gospel.

2 of 8

# 3

## Method for Biblical Word Study

A consistent way to study biblical themes and topics.

Now, MAKE A TABLE with three columns. Let's record the scripture references that we fetched from our e-Sword® search into the first (left) column.

Next in the second (middle) column, we will place our passage or a brief quote from the verse for context, along with any notes, observations, or details that we see. Emphasize our search word to make it easier to find as we study.

Then, in the third (i.e., last, or right) column, we'll record our interpretation and insights for each verse.

**Strong's Number**: G2098; **Transliteration**: euaaaee

**Transliteration:** euaggelion;

**Pronunciation:** *yoo-ang-ghel'-ee-on;* **Etymology:** from the same as G2097;

Gloss (a working definition): a good message,

i.e. the *gospel* 

**Ways translated** (in the KJV):— gospel.

| Strong's G2098: | <b>Observations:</b>                                                                                 | Insights / Significance:                                                                                                    |
|-----------------|----------------------------------------------------------------------------------------------------|----------------------------------------------------------------------------------------------------|
| Matthew 4:23    | Jesus went about all Galilee,<br>teaching in their synagogues,<br>and preaching the <b>gospel</b> of | 1 Jesus brought the gospel to the region<br>where he lived and into in his ethnic<br>religious centers.                            |
|                 | the kingdom, and healing all manner of sickness and all manner of disease among the people.          | <ul><li>2 He brought physical healing with his preaching.</li><li>3 His gospel concerns the Kingdom (of Heaven, of God).</li></ul> |

3 of 8 42 of 47 | Biblical Word Study

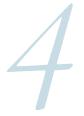

A consistent way to study biblical themes and topics.

**IF YOU'RE RECORDING THIS** on paper, do not list the next reference until you have finished marking your interpretation and insights in the third (right) column. This will organize the page and guard it against overcrowding. ▶

| Strong's G2098: | <b>Observations:</b>                                                                                                    | Insights / Significance:                                                                                                    |
|-----------------|----------------------------------------------------------------------------------------------------|----------------------------------------------------------------------------------------------------|
| Matthew 4:23    | Jesus went about all Galilee, teaching in their synagogues, and preaching the <b>gospel</b> of the kingdom, and healing all manner of sickness and all manner of disease among the people. | <ol> <li>Jesus brought the gospel to the region where he lived and into in his ethnic religious centers.</li> <li>He brought physical healing with his preaching.</li> <li>His gospel concerns the Kingdom (of Heaven, of God).</li> </ol> |
| Matthew 9:35    | Jesus went about all the cities and villages, teaching in their synagogues, and preaching the <b>gospel</b> of the kingdom, and healing                                                    | Again, Jesus is doing everything as in Mt 4:23, except this one is more specific where (not just in the general region of Galilee, but in all the cities and villages, too).                                                               |
| Matthew 24:14   | "[T]his <b>gospel</b> of the kingdom shall be preached in all the world for a witness unto all nations; and then shall the end come."—Jesus Christ                                         | Jesus is speaking: He says that the "end" won't arrive until the gospel is preached throughout the world.                                                                                                    |
| Matthew 26:13   |                                                                                                    |                                                                                                    |

4 of 8 43 of 47 | Biblical Word Study

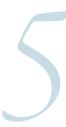

A consistent way to study biblical themes and topics.

### AFTER WE'VE FINISHED MAKING OUR

observations and recording our insights, it's time to organize and summarize what we found. ▶

|            | all nations."—Jesus Christ                                                                                                    |                                                                                                    |
|------------|----------------------------------------------------------------------------------------------------|----------------------------------------------------------------------------------------------------|
| Mark 14:9  | "Wheresoever this gospel shall be preached throughout the whole world, this also that [the woman with the alabaster box] hath done shall be spoken of for a memorial of her."—Jesus Christ | What an honor! Jesus valued this woman and her gift when others disdained her. Now, just as Jesus said, she is remembered today whenever anyone hears this gospel. |
| Mark 16:15 | And [Jesus] said unto [the eleven disciples], "Go ye into all the world, and preach the gospel to every creature."—Jesus Christ                                                            | Jesus intends us to proclaim this good news to all God's creation wherever we go in the world!                                                                     |

**5** of 8 **44** of **47** | Biblical Word Study

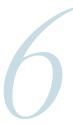

A consistent way to study biblical themes and topics.

**LET'S TAKE OUR VERSES** and ask them some basic investigative questions:

Who? What? Why? Where? When? How?

Here are some specific questions to ask our verses. Not all questions may be relevant. Some may not even get answered in this study, so can they can be left for a later study or discarded altogether. They're here to start us probing and investigating:

Who does the gospel pertain to? Who preaches the gospel? Who hears the gospel?

What is the gospel? What does it contain? Or, what is it about?

Why is the gospel preached?

Where was the gospel proclaimed?

Where should the gospel be preached?

When was the gospel preached? When should it be preached?

In what manner or to what degree should the gospel be preached?

Here are some possible answers that we derived from our verses:

The gospel concerns the kingdom of God and Jesus Christ.

Jesus preached the gospel in his vicinity, but it is intended for the entire inhabited word and all of creation.

The gospel is why Jesus came; it's the main point of his arrival.

Jesus' preached the gospel during his earthly ministry, but it will continually be

preached before He returns.

It was preached in Galilee and it should go throughout the whole world.

The gospel seems like it should be accompanied with miracles and healing.

It may help to group verses with similar content and themes together

**45** of **47** | Biblical Word Study

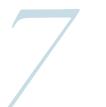

A consistent way to study biblical themes and topics.

### FINALLY, LET'S SUMMARIZE ALL WE'VE

discovered from answering our investigative questions and gather it into readable paragraphs for sharing, perhaps with a small group, or for preparing a sermon.

Here's the summary of my conclusions from the four Gospels to inspire you:\*

### THE GOSPEL OF THE KINGDOM OF GOD

(Mt 4:23; 9:35; Mk 1:14, 15)

Most of the earliest mentions of the "gospel", that is the "good message" (acc. to Strong's), in Matthew and Mark show Jesus preaching the "gospel of the Kingdom of God" which he demonstrated with miraculous healing. He preached this gospel in Galilee, that is the region where He grew up, and in its towns and villages—the places where people lived and congregated—and in the ethnic religious centers therein (i.e., the synagogues).

He preached his "gospel of the Kingdom" with a call to action: to *repent* and to *believe in* that gospel. He didn't preach for information, or heal for entertainment: Jesus preached the gospel for a response.

### "FOR MY SAKE AND THE GOSPEL'S"

(Mk 8:35; 10:29)

Jesus revealed the cost of following him and giving oneself to the gospel: it costs everything. "For what shall it profit a man," said Jesus, "if he shall gain the whole word, and lose his own soul?" (Mk 8.36) He revealed that the cost was worth it, "There is no man that hath left house, or brethren, or sisters, or father, or mother, or wife, or children, or lands, for *my sake, and the gospel's*, but he shall receive an hundredfold now in this time, houses, and brethren, and sisters, and mothers, and children, and lands, with persecutions; and in the world to come eternal life." (Mk 10.29, 30) He promised material and relational blessing in this life—though with persecution—and eternal life in the world to come.

*(cont'd)* ►

<sup>\*</sup> Remember that the word "gospel" doesn't occur anywhere in either Luke or John.

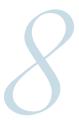

A consistent way to study biblical themes and topics.

Jesus' words, "for my sake and gospel's", implies that devotion to the gospel is inadequate without personal loyalty to Jesus himself.

(Mt 26:13; Mk 14:9)

One such example was the woman who valued Jesus more than her reputation or the cost of the precious ointment she poured on his feet in the presence of his disciples. The disciples saw only the waste of good perfume and its monetary value. They even estimated its worth by its potential boon for ministry. But Jesus honored the woman's generosity and love, and he announced, "Wheresoever this gospel shall be preached throughout the whole world, this also that she hath done shall be spoken of for a memorial of her." And that is why we know her story even today.

### WHEN WILL THE END ARRIVE?

(Mt 24:14; Mk 13:10)

After Jesus prophesied the destruction of the temple in Jerusalem (Mt 24:2ff), his disciples asked him privately when it would happen. They also asked him what sign would anticipate Jesus's arrival and that of the end of the world. In his answer, Jesus shared that the end's arrival was dependent upon the preaching, or publication (distribution), of the gospel. It was to go out among all people groups and all races (all nations) first, "and then shall the end come."

### WHO WILL CARRY OUT THAT GOSPEL?

(Mk 16:15)

Jesus Christ has commissioned his followers with the responsibility of proclaiming the gospel throughout the world and to every created thing (every creature). What started in Galilee is to stretch to the ends of the earth through the efforts of those who follow Jesus—those called to personal allegiance to him and devotion to his cause, which is the gospel of the Kingdom of God (cf. Lk 4:43).

**47** of **47** | Biblical Word Study

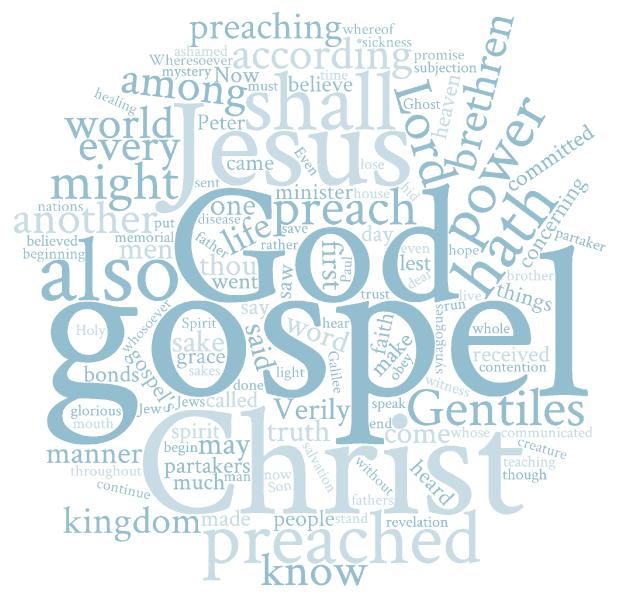

**AD FONTES PRESS IS** a fresh publishing effort intent on bringing the Church into greater alignment with God's written and Living Word—Christ and Scripture.

To this end, I'm offering this tutorial to help redefine the words we use in our churches. My goal is to define words from the Bible and apply them in the churches, to both align and unite the Church.

This tutorial is a sample of Ad Fontes' larger publishing goal to equip the next generation of Bible teachers with knowledge and skill in the following areas:

Textual criticism,
Biblical language,
Exegesis, and Hermeneutics,
Systematic theology,
Christian doctrine, and
Apologetics.

Thanks for sharing, Matthew Barron

Ad Fontes PRESS 1 (971) 319-3614 adfontespress.com hello@adfontespress.com